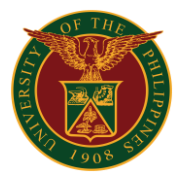

# **University of the Philippines Diliman**

**Academic Common Services**

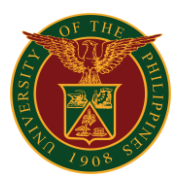

## **ACADEMIC CLUSTERS**

**Type of Service:** External

## **1. Requests and Invitations addressed to the Dean (meetings, interviews, partnerships)**

Processing of requests and invitations addressed to the Dean (meetings, interviews, partnerships)

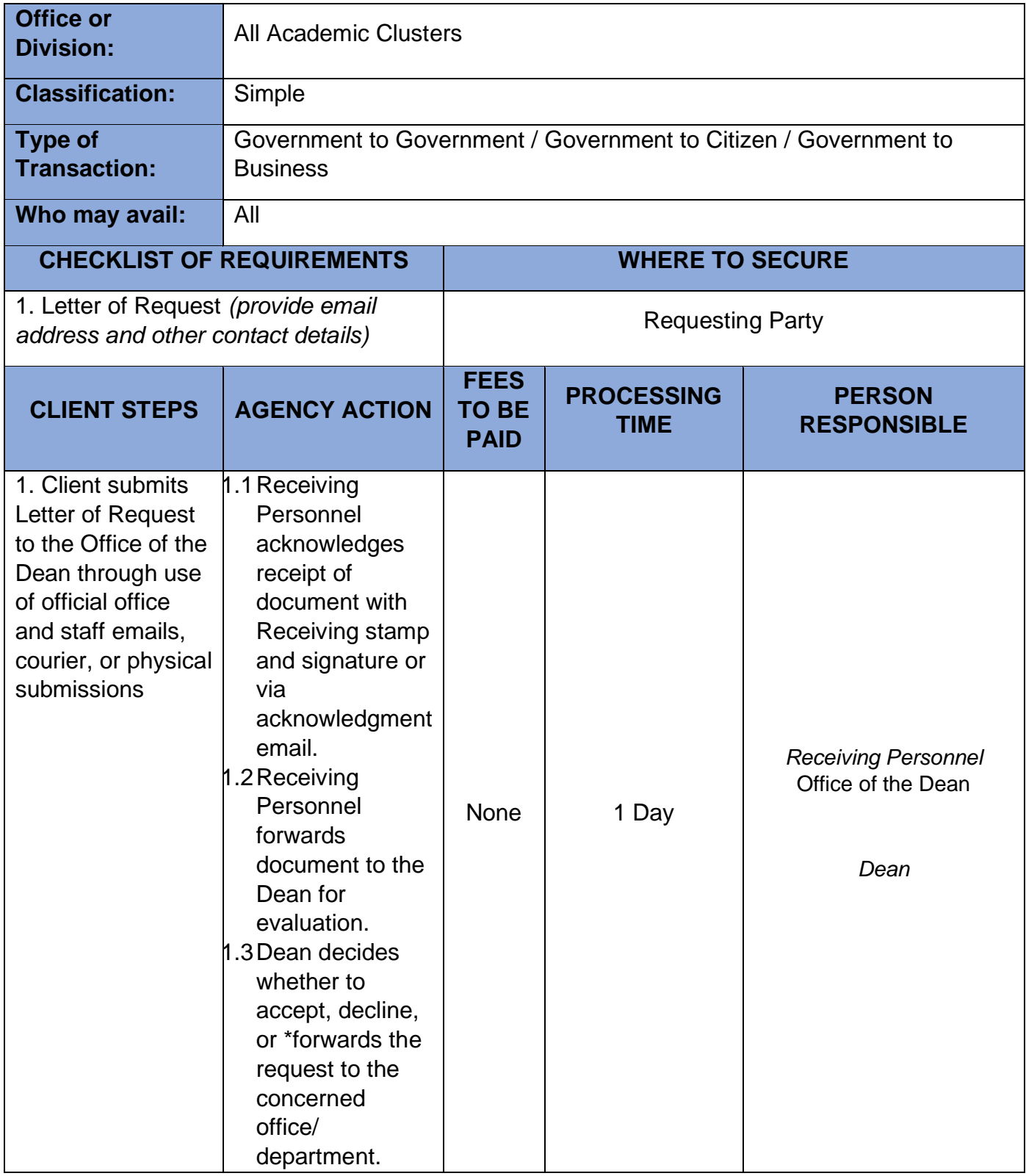

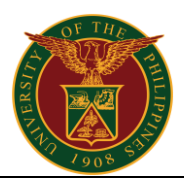

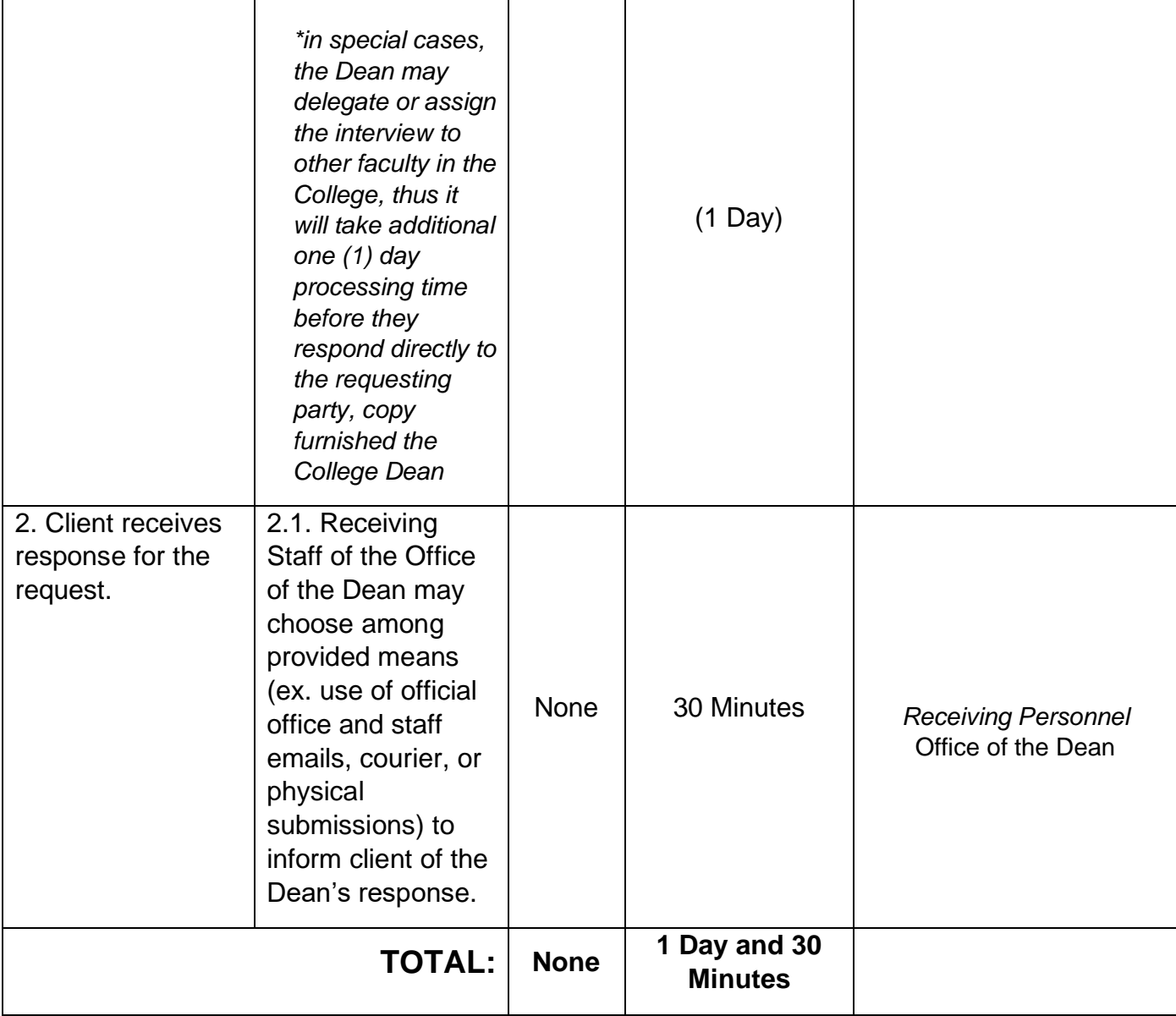

## **2. Request for Recommendation/ Endorsement Letter**

Processing or request for Recommendation/Endorsement Letter that can be used for continuing academic pursuit, employment, and appointment

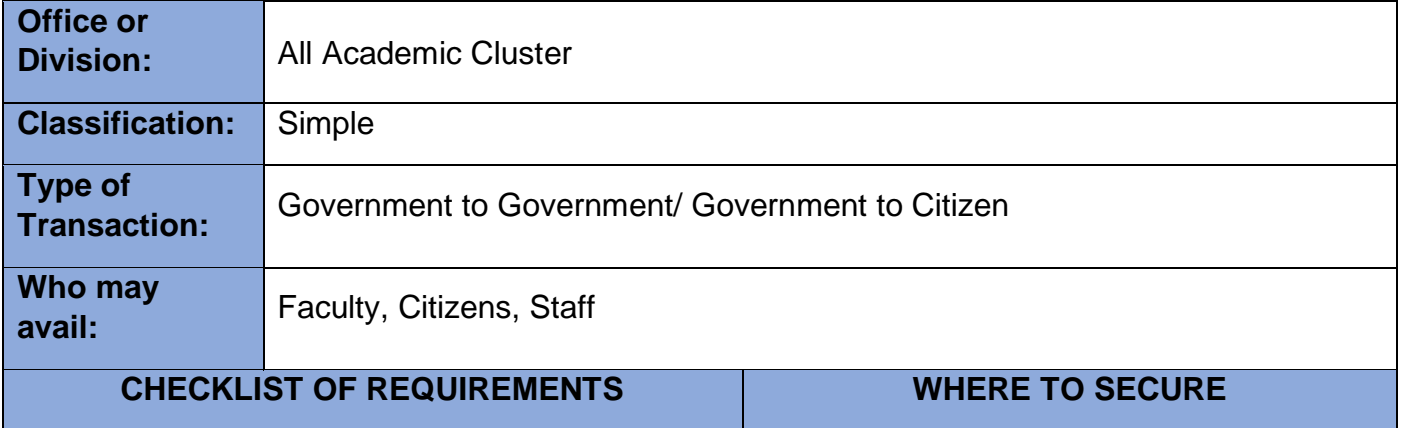

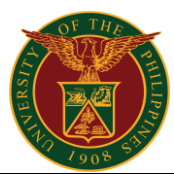

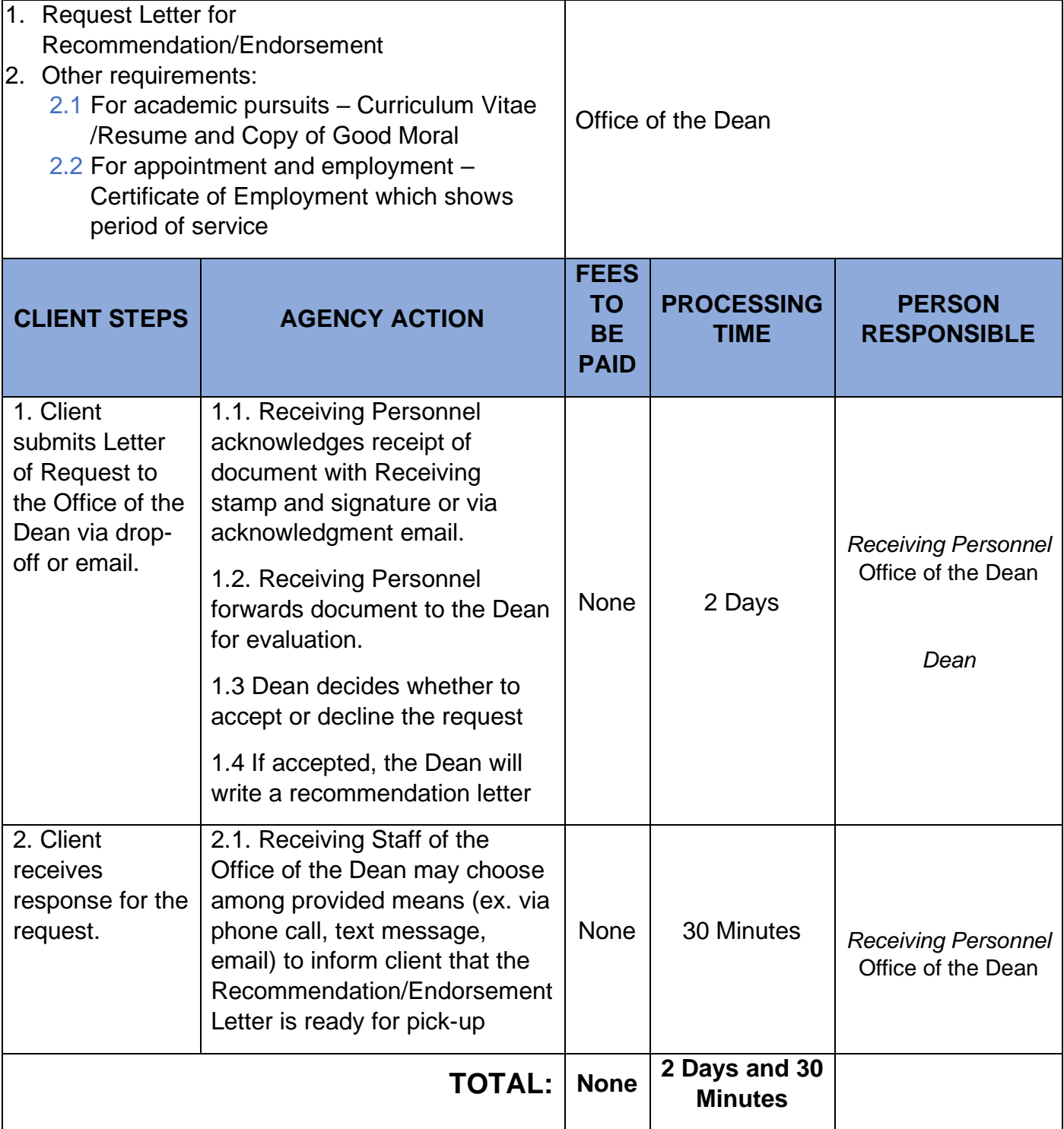

## **3. Endorsement Letter for Exchange Program or Study Abroad**

Request for Endorsement Letter of Exchange Program or Study Abroad

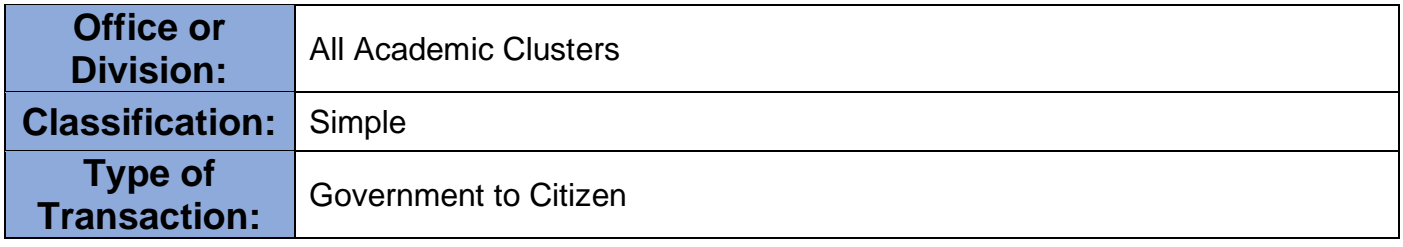

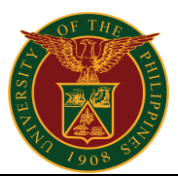

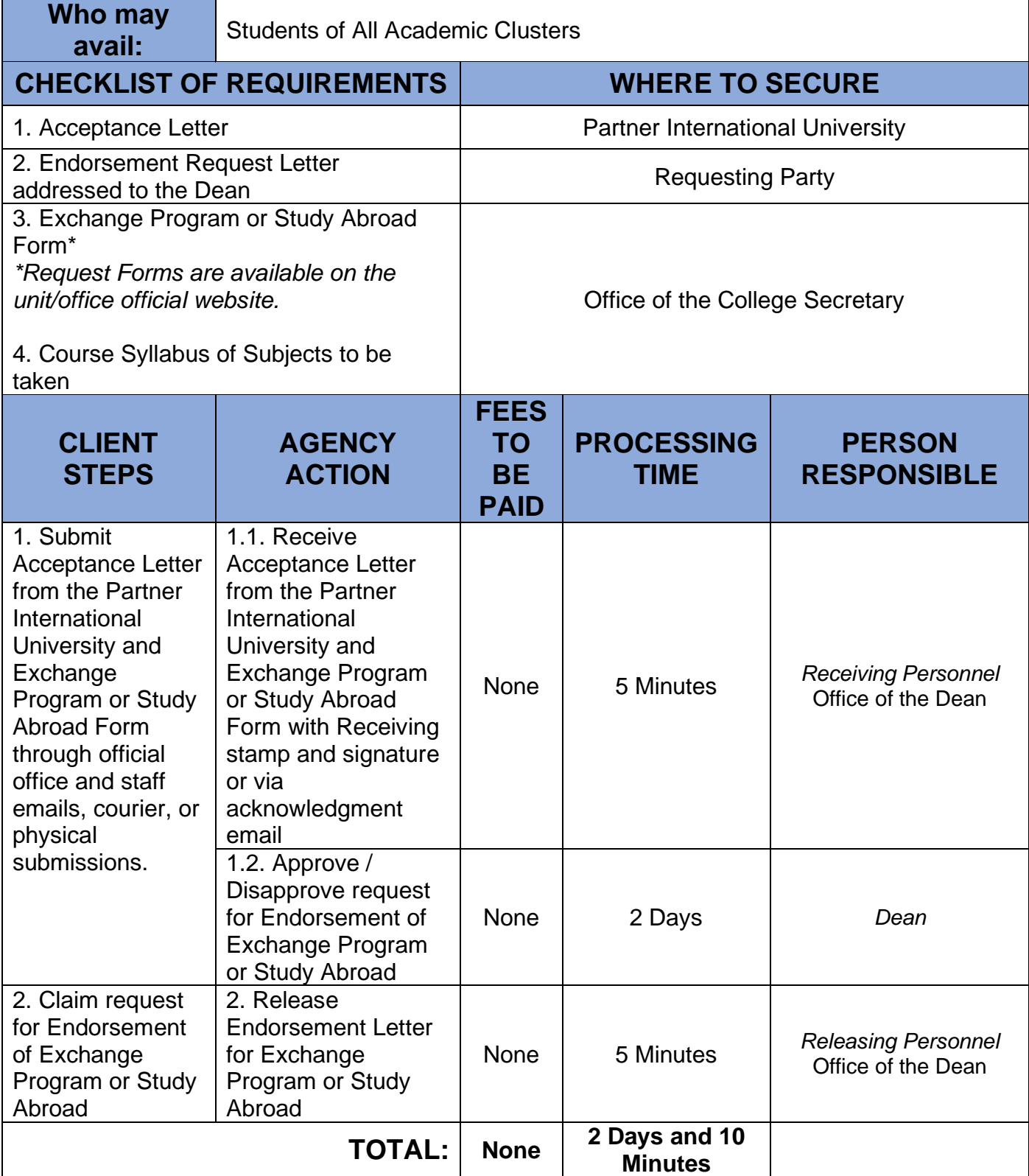

## **4. Changing/Tagging of Status Non-Major/Non-Degree**

Changing/Tagging of Status Non-Major/Non-Degree

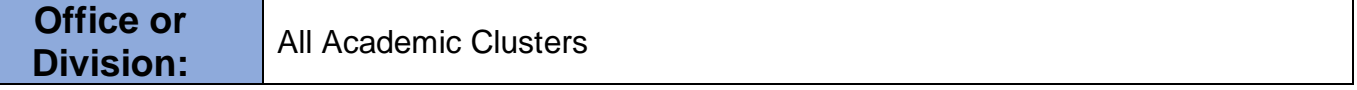

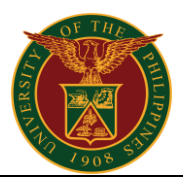

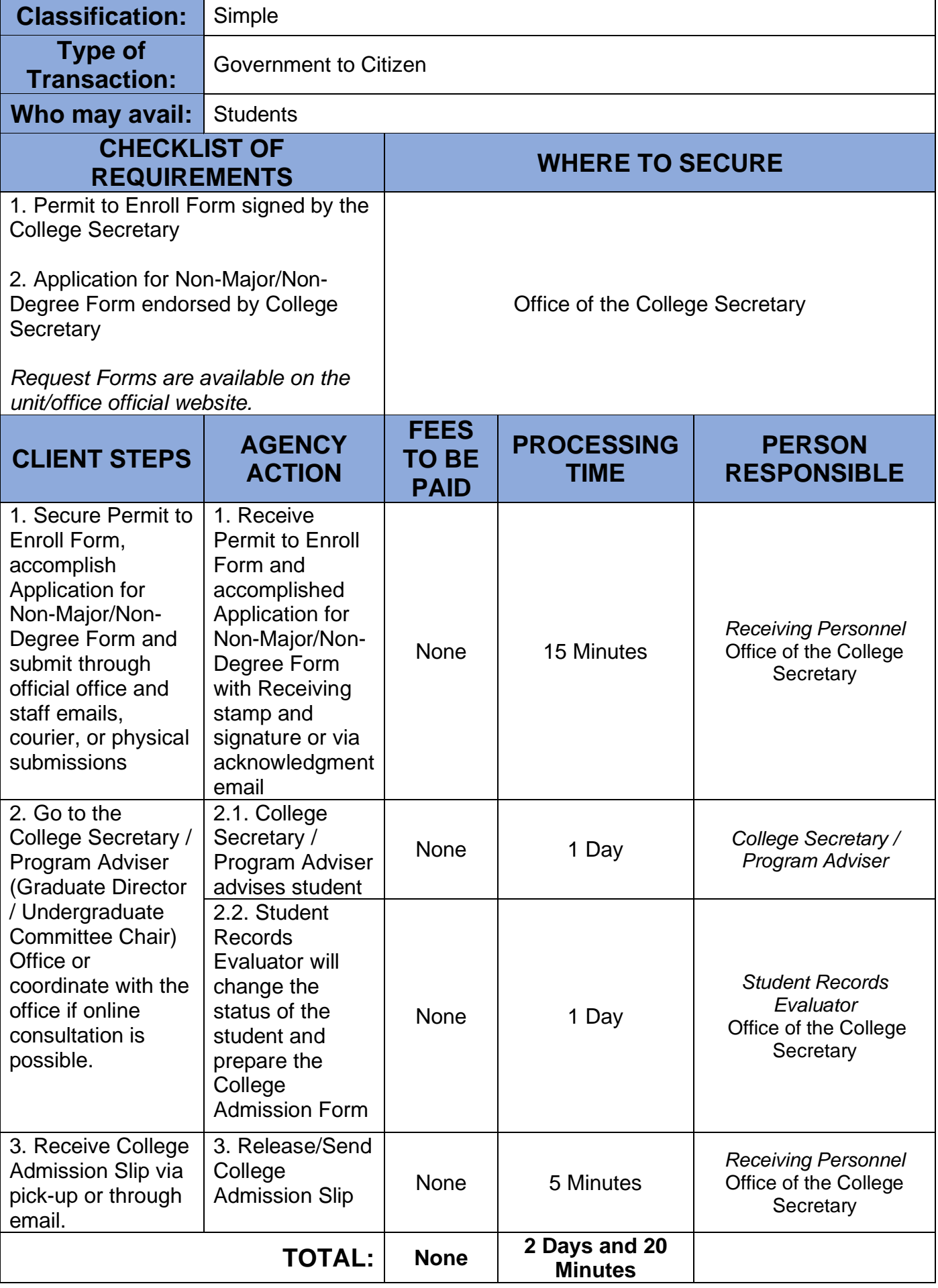

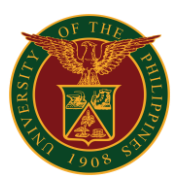

### **5. Endorsement for Appeal for Late Application for Dropping or Change Matriculation**

Request for Endorsement of Appeal for Late Application for Dropping or Change Matriculation

## **IMPORTANT NOTE: The OUR strongly discourages ALL LATE APPLICATIONS. The Units kindly advise students to comply with University guidelines and standards as approved by appropriate authorities of the University. Page 10 of the UPD catalogue on academic requirements specifies:**

*Every student shall, upon admission, sign the following pledge:* 

"In consideration of my admission to the University of the Philippines and of the privileges of a student in this institution, I hereby promise and pledge to abide by and comply with all the rules and regulations laid down by competent authority in the University and in the college in which I am enrolled."

Refusal to take this pledge or viola on of its terms shall be sufficient cause for summary dismissal or denial of admission *(Revised UP Code: Art. 329 p. 82).* 

All late applications will also be tagged as "low priority" for processing.

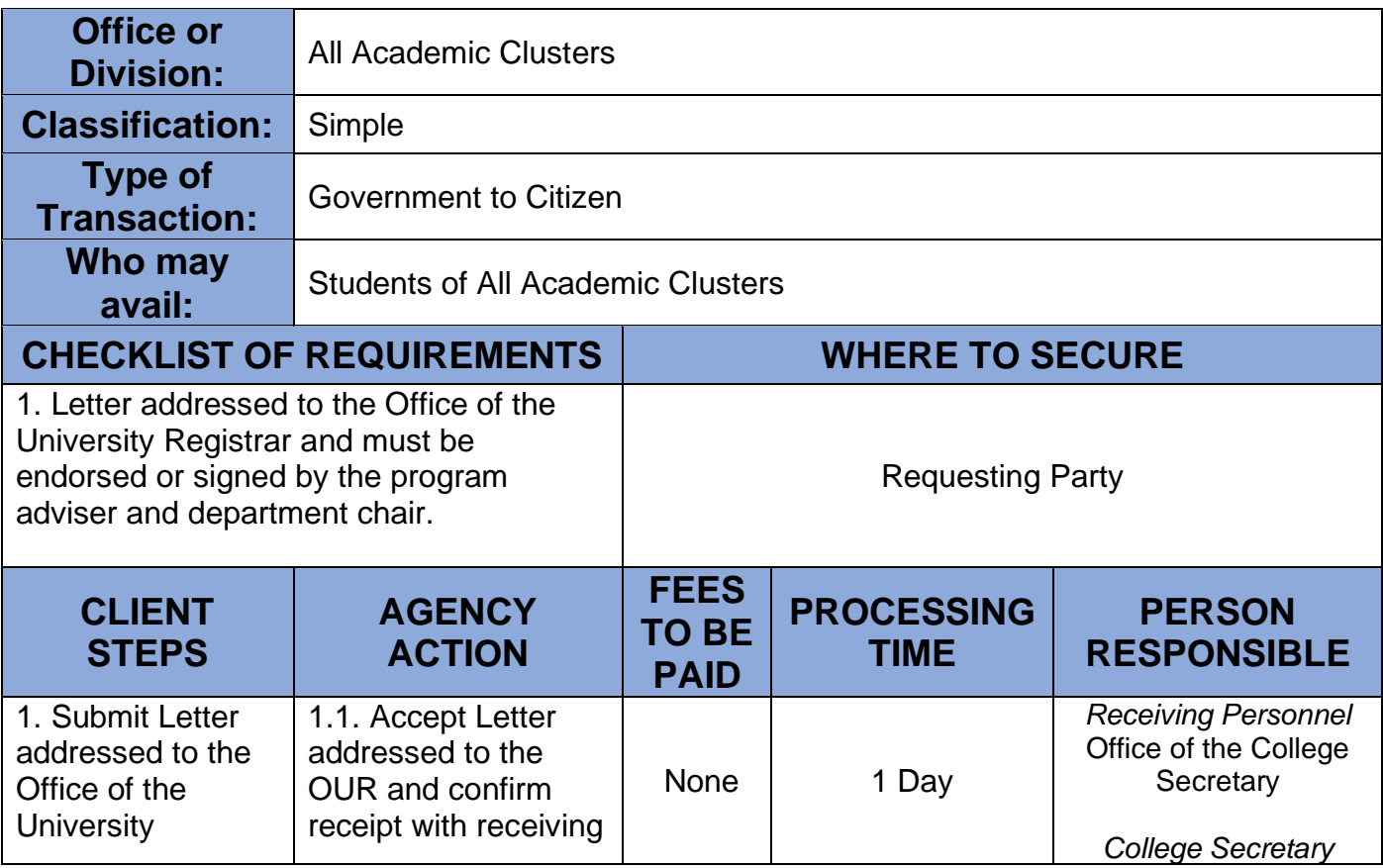

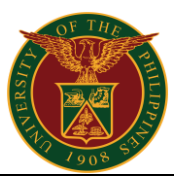

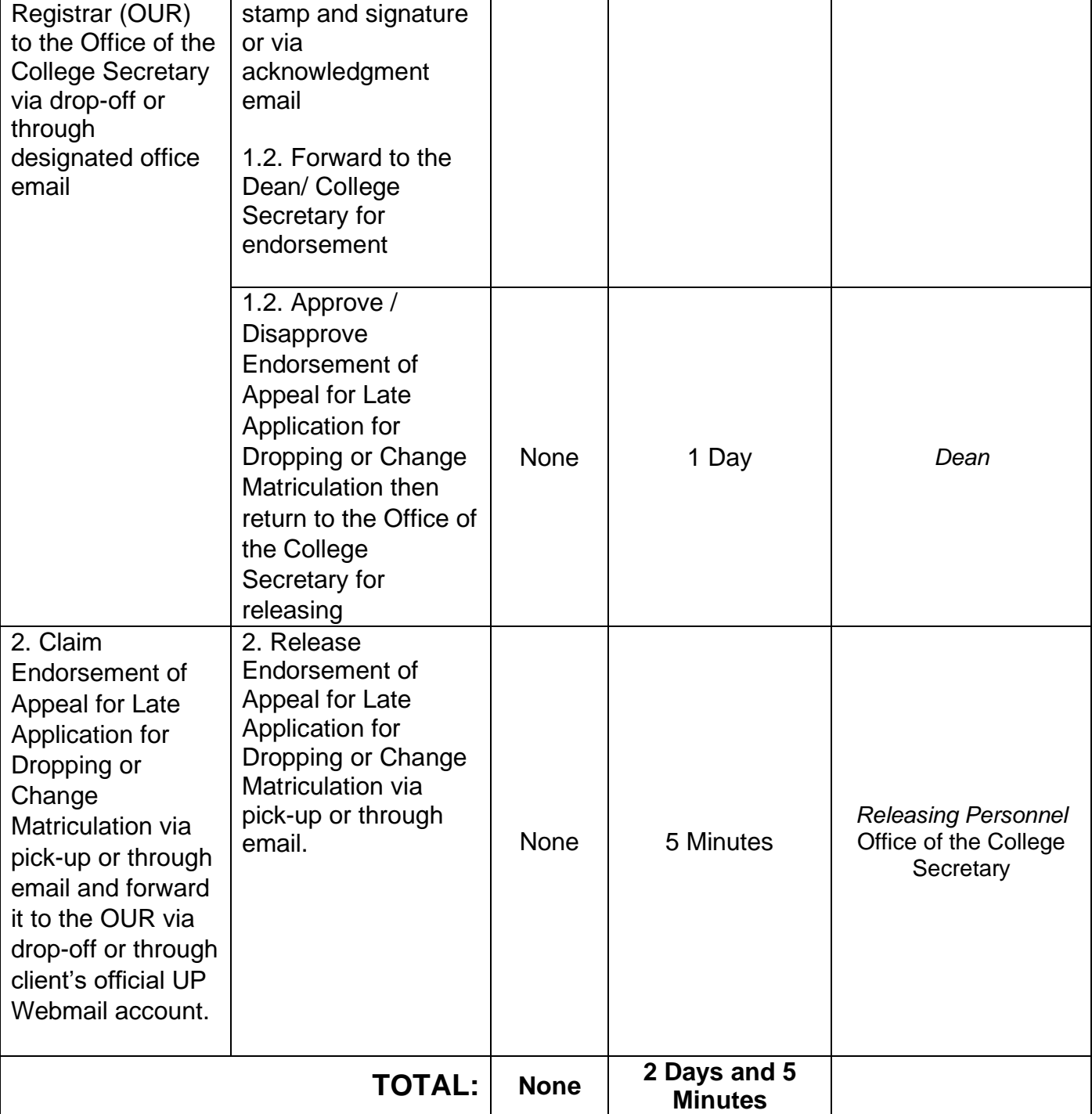

## **6. Endorsement for Appeal for Late Application for Leave of Absence (LOA)**

Request for Endorsement of Appeal for Late Application for Leave of Absence (LOA)

**IMPORTANT NOTE: The OUR strongly discourages ALL LATE APPLICATIONS. The Units kindly advise students to comply with University guidelines and standards as approved by appropriate authorities of the University. Page 10 of the UPD catalogue on academic requirements specifies:** 

*Every student shall, upon admission, sign the following pledge:* 

#### Academic Common Services

"In consideration of my admission to the University of the Philippines and of the privileges of a student in this institution, I hereby promise and pledge to abide

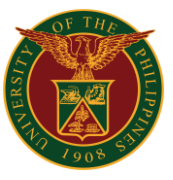

by and comply with all the rules and regulations laid down by competent authority in the University and in the college in which I am enrolled."

Refusal to take this pledge or viola on of its terms shall be sufficient cause for summary dismissal or denial of admission *(Revised UP Code: Art. 329 p. 82).* 

All late applications will also be tagged as "low priority" for processing.

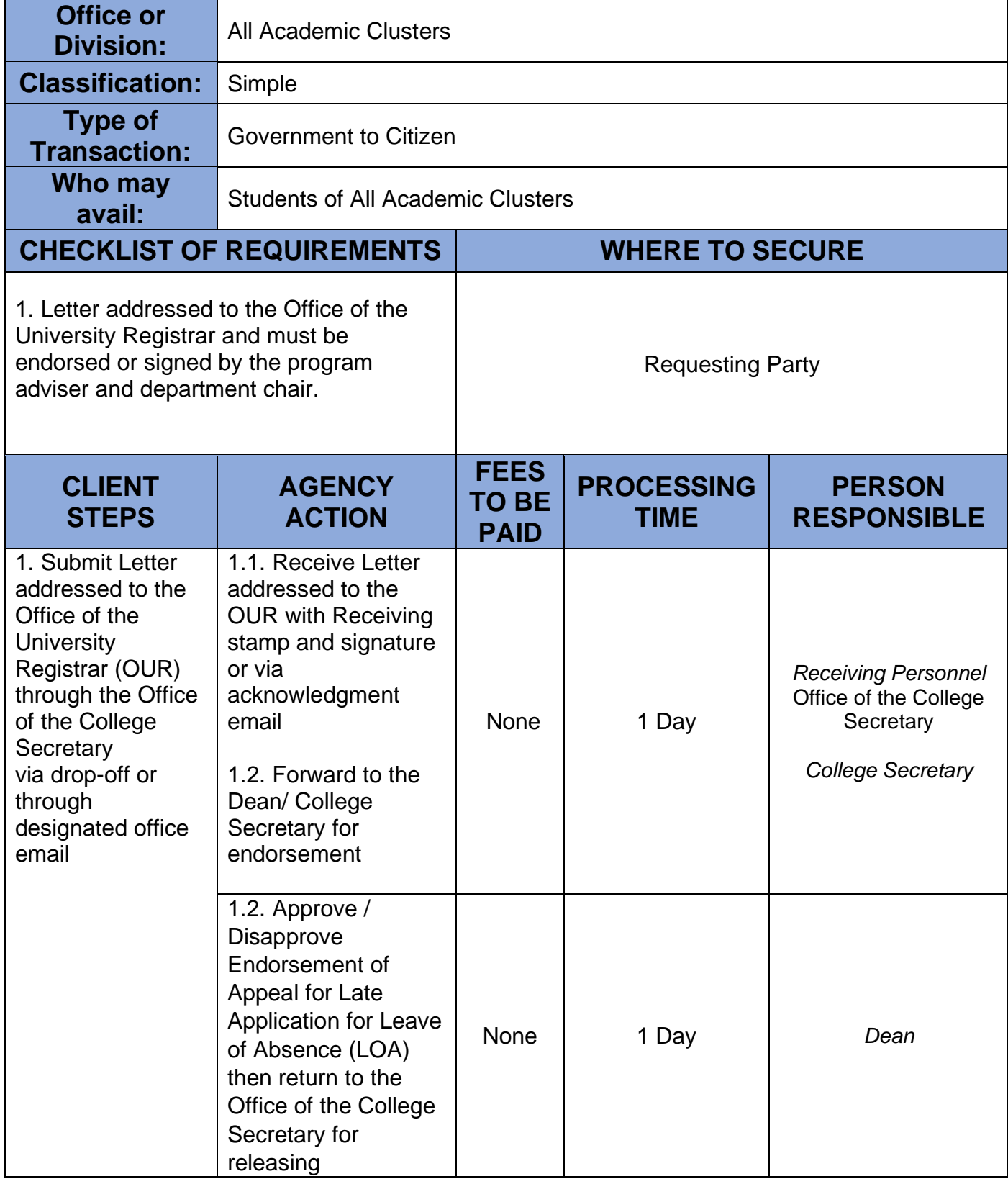

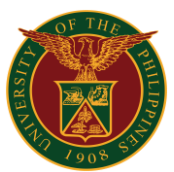

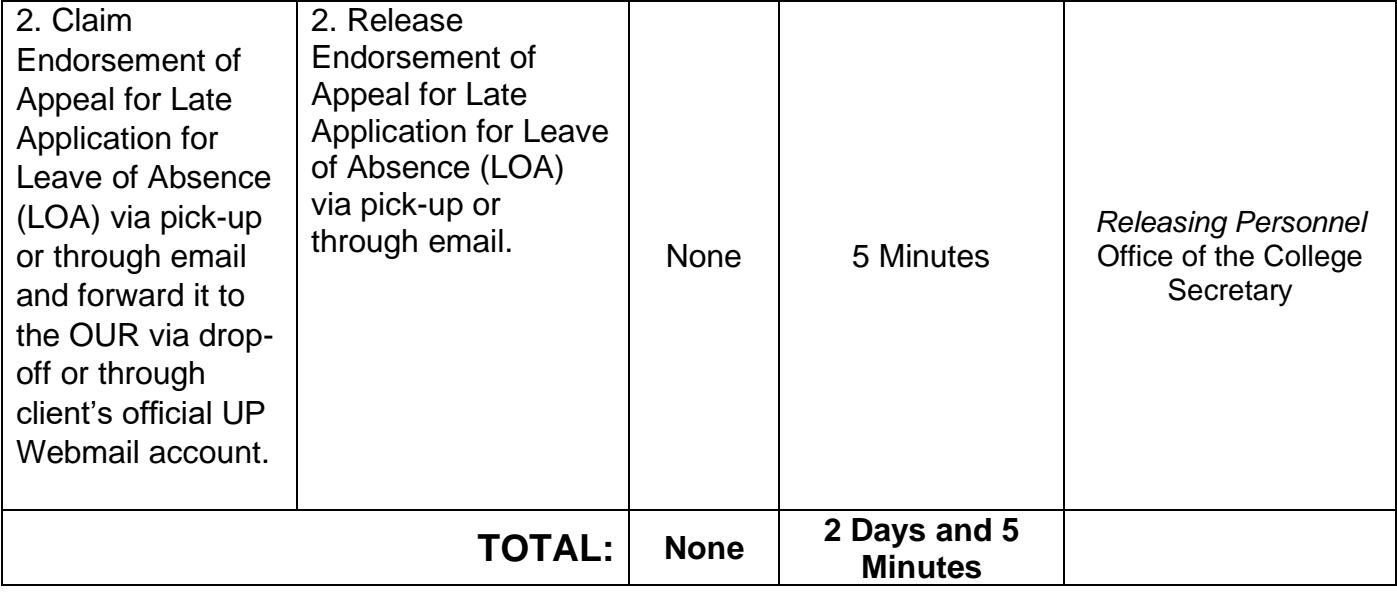

**\*Once approved by the OUR, the student may proceed the process of LOA through CRS facilitated again by the OCS and the Dean**

**Please refer to this flow chart: https://our.upd.edu.ph/files/flowchart/newloa.pdf**

**Type of Service:** External

### **7. Endorsement for Appeal Late Registration and Payment**

Request for Endorsement of Appeal for Late Registration and Payment

### **IMPORTANT NOTE: The OUR strongly discourages ALL LATE APPLICATIONS. The Units kindly advise students to comply with University guidelines and standards as approved by appropriate authorities of the University. Page 10 of the UPD catalogue on academic requirements specifies:**

*Every student shall, upon admission, sign the following pledge:* 

"In consideration of my admission to the University of the Philippines and of the privileges of a student in this institution, I hereby promise and pledge to abide by and comply with all the rules and regulations laid down by competent authority in the University and in the college in which I am enrolled."

Refusal to take this pledge or viola on of its terms shall be sufficient cause for summary dismissal or denial of admission *(Revised UP Code: Art. 329 p. 82).* 

All late applications will also be tagged as "low priority" for processing.

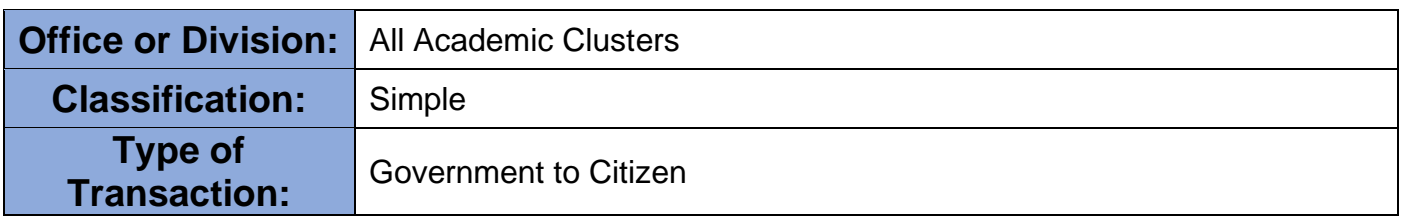

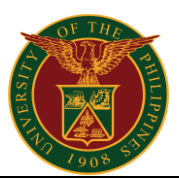

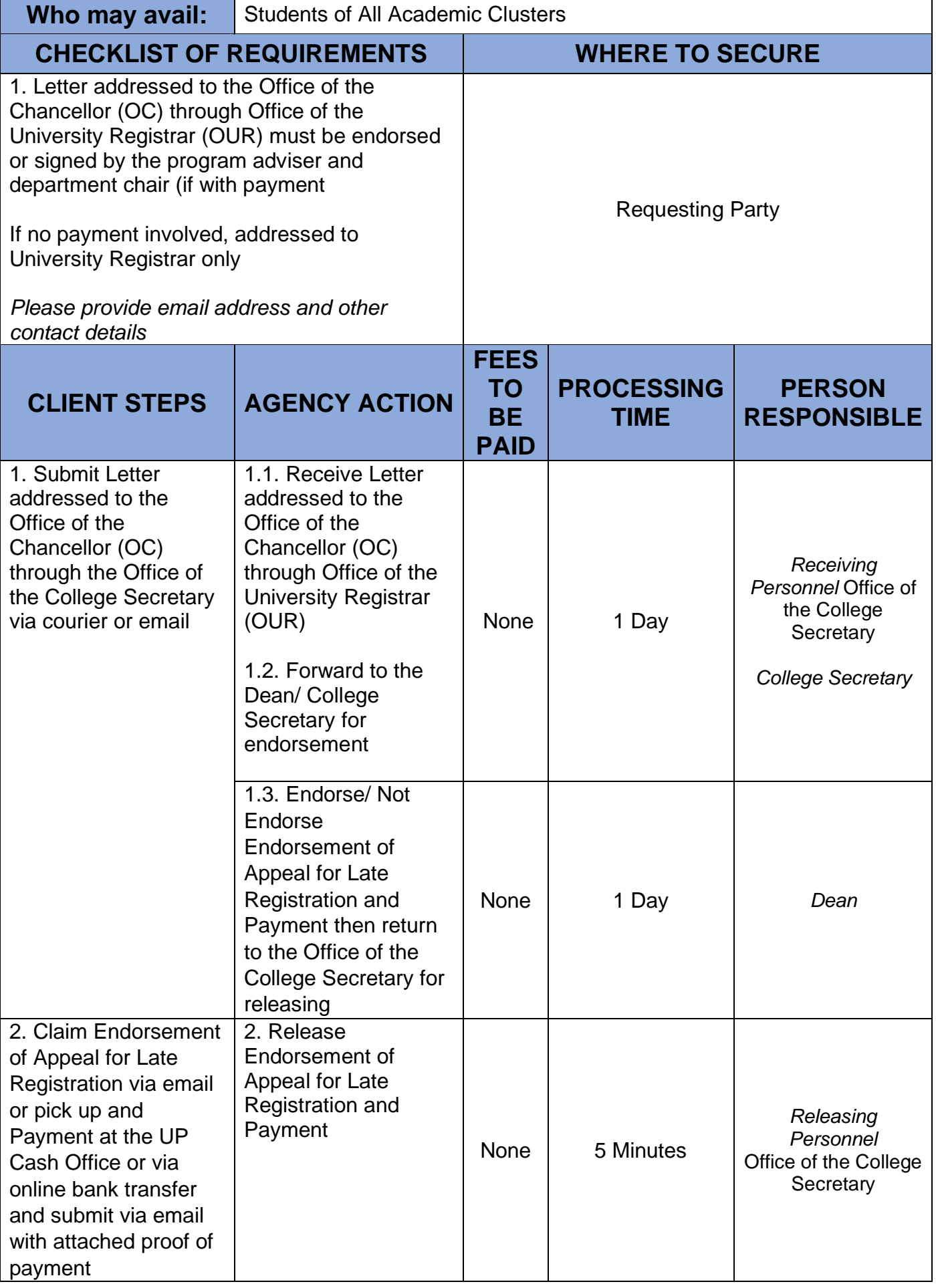

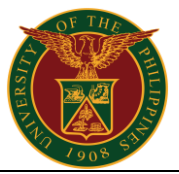

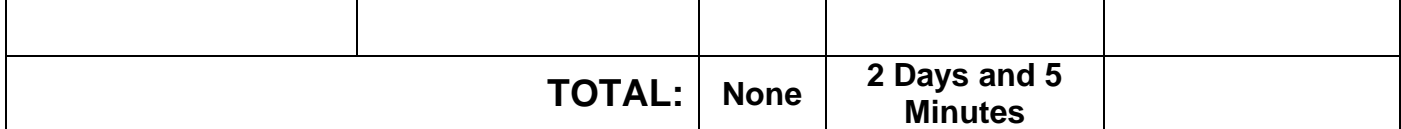

**\*Once approved by the University Registrar, the student may proceed to process of (Late) registration;** 

**Online payment:<https://our.upd.edu.ph/files/flowchart/regmy2020.pdf>**

**Face to face payment:<https://our.upd.edu.ph/files/flowchart/regf2f.pdf>**

**Type of Service:** External

### **8. Endorsement for Deferment of Enrollment**

Request for Deferment of Enrollment

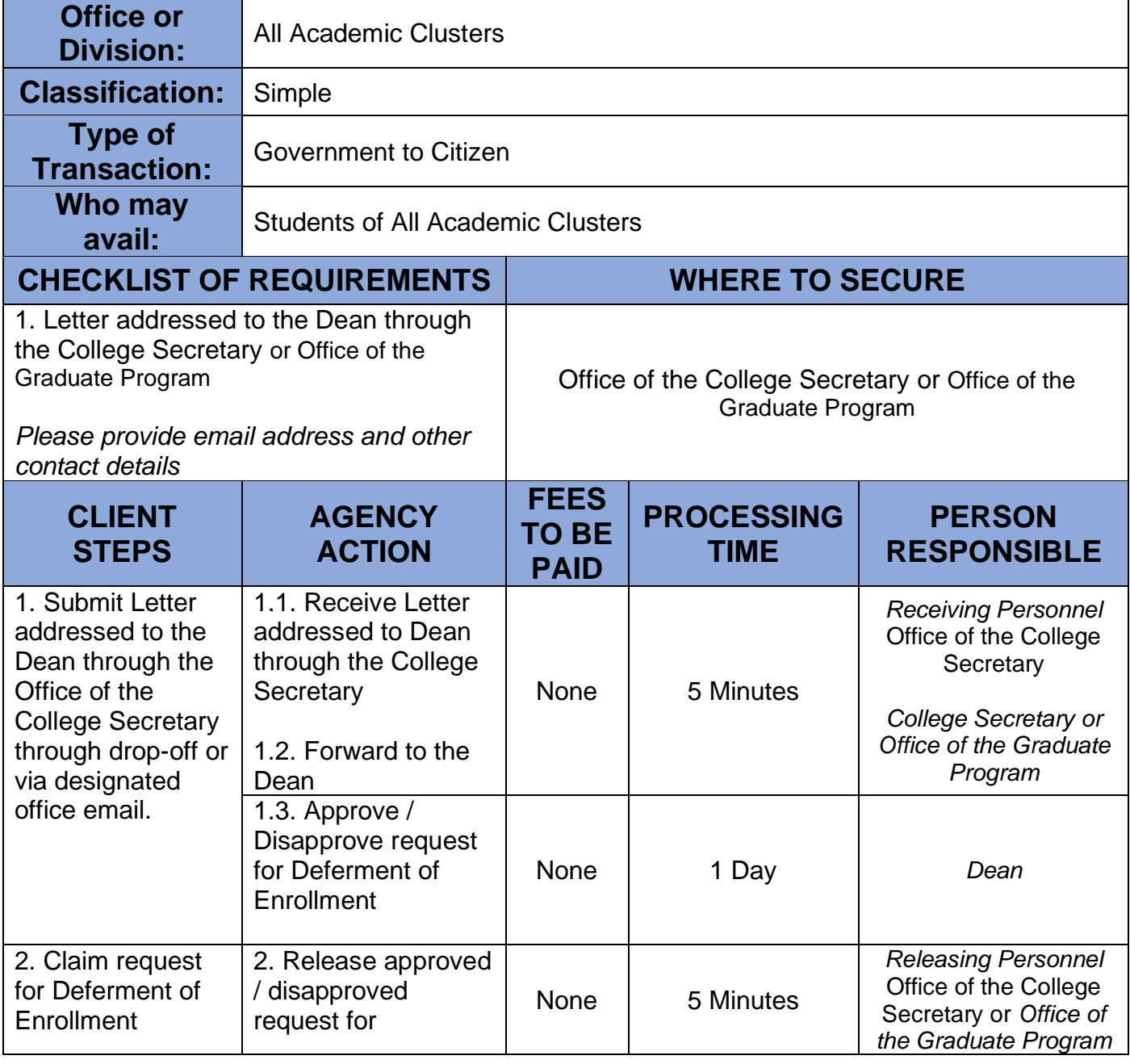

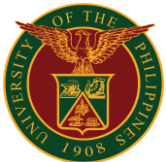

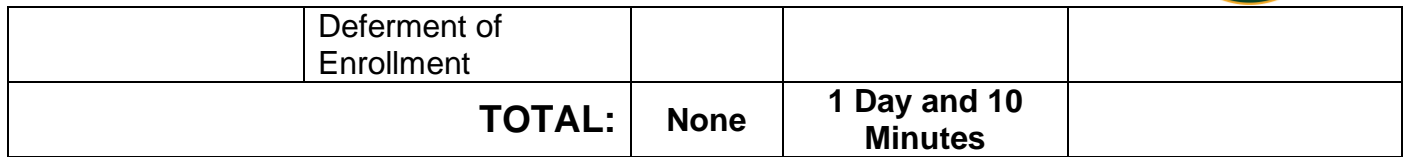

## **9. Issuance of Certificate of True Copy of Grades (TCG)**

Processing of request of Certificate of True Copy of Grades (TCG)

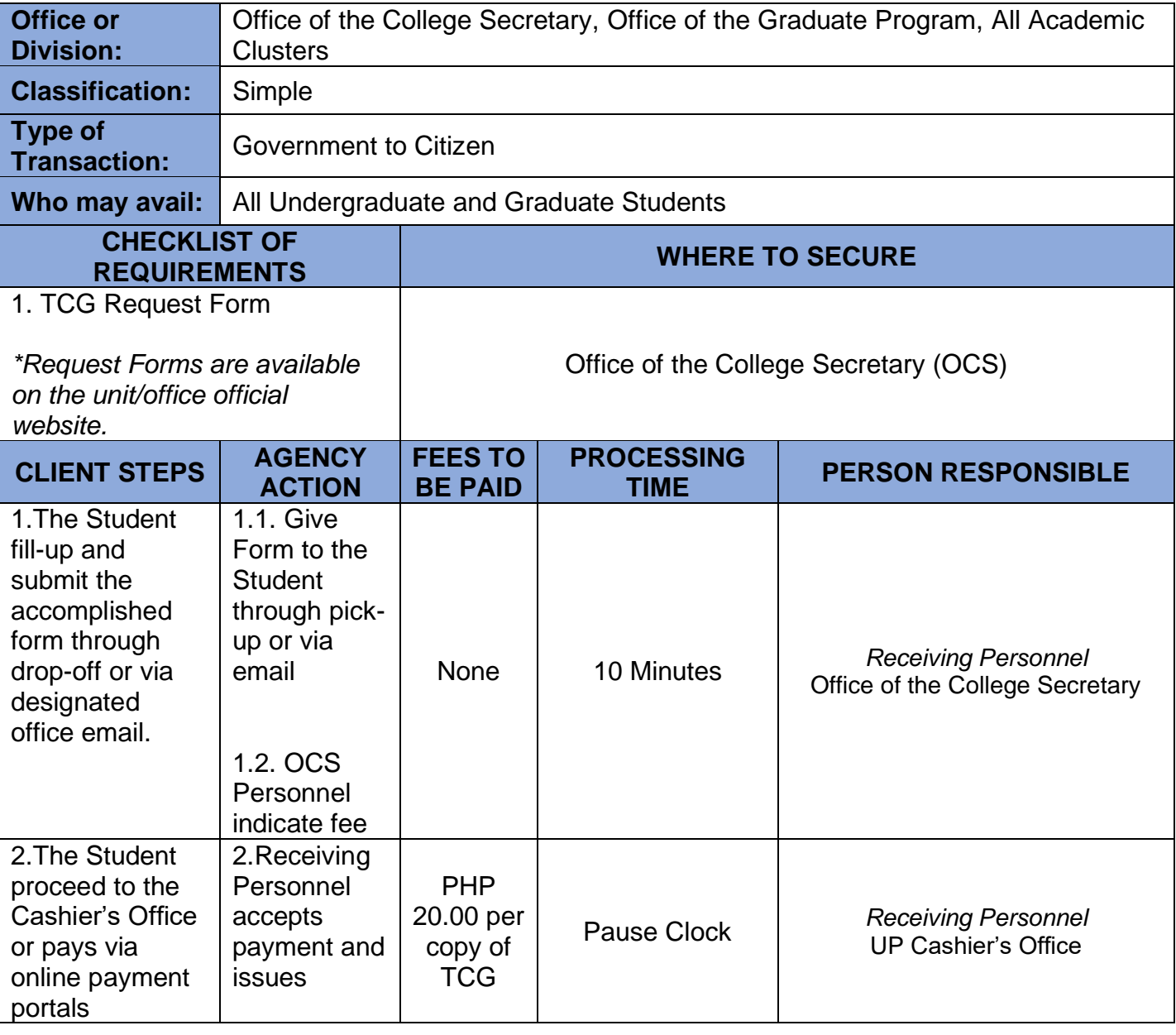

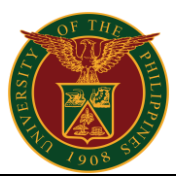

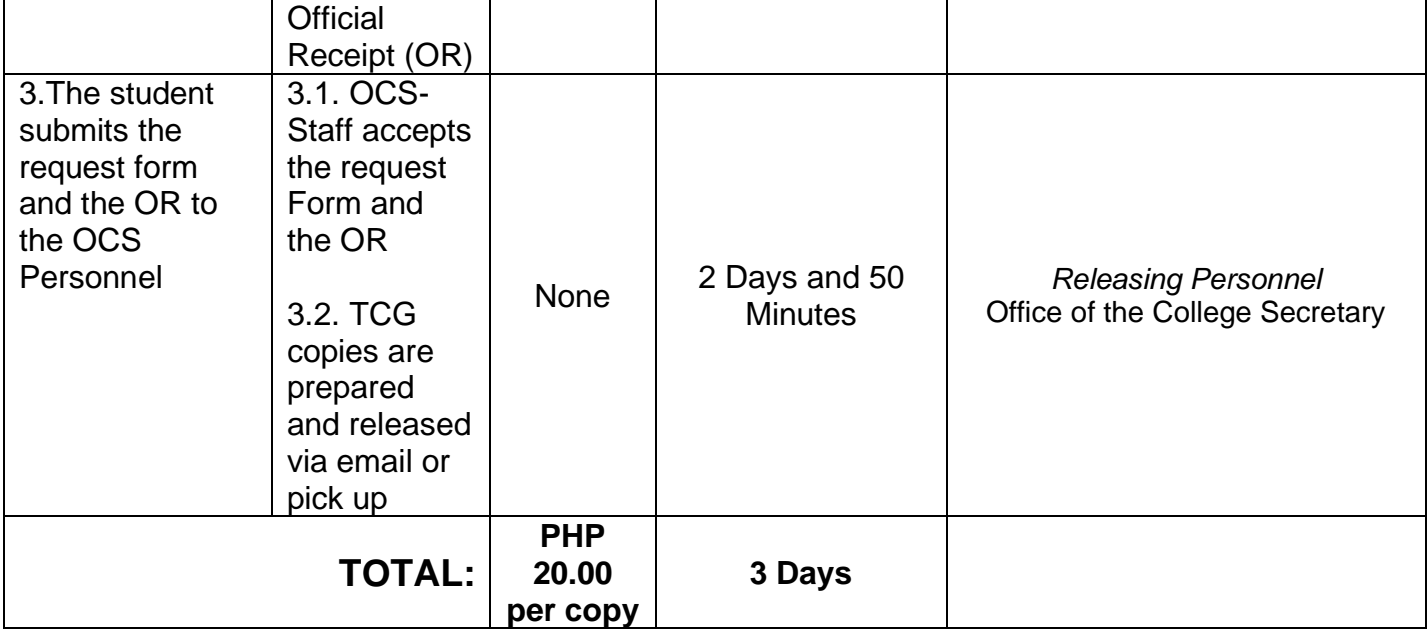

## **10. Issuance of Permit for Grade Completion / Removal Examination**

Issuance of Permit for Grade Completion / Removal Examination

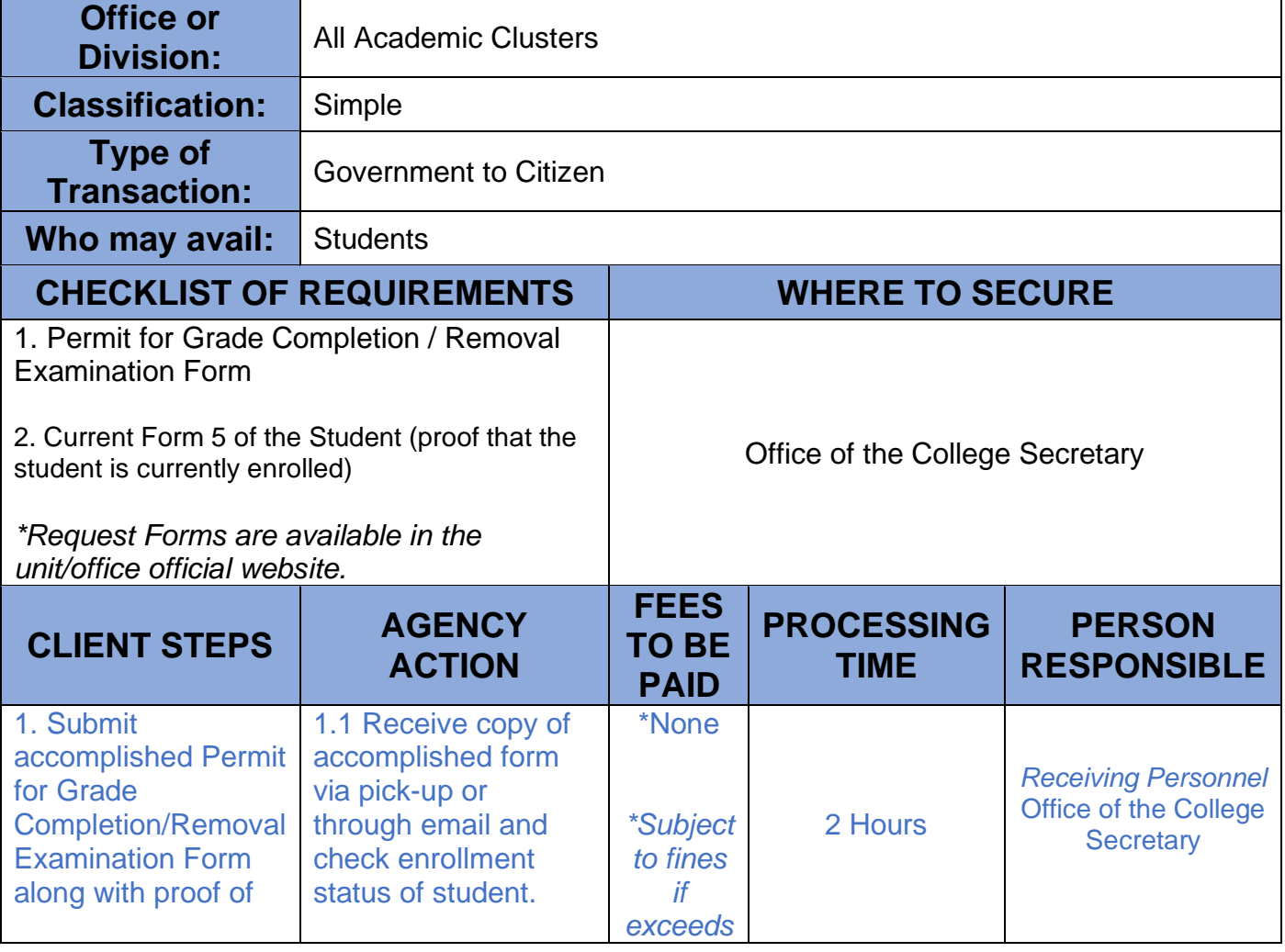

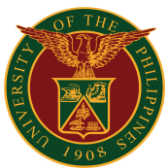

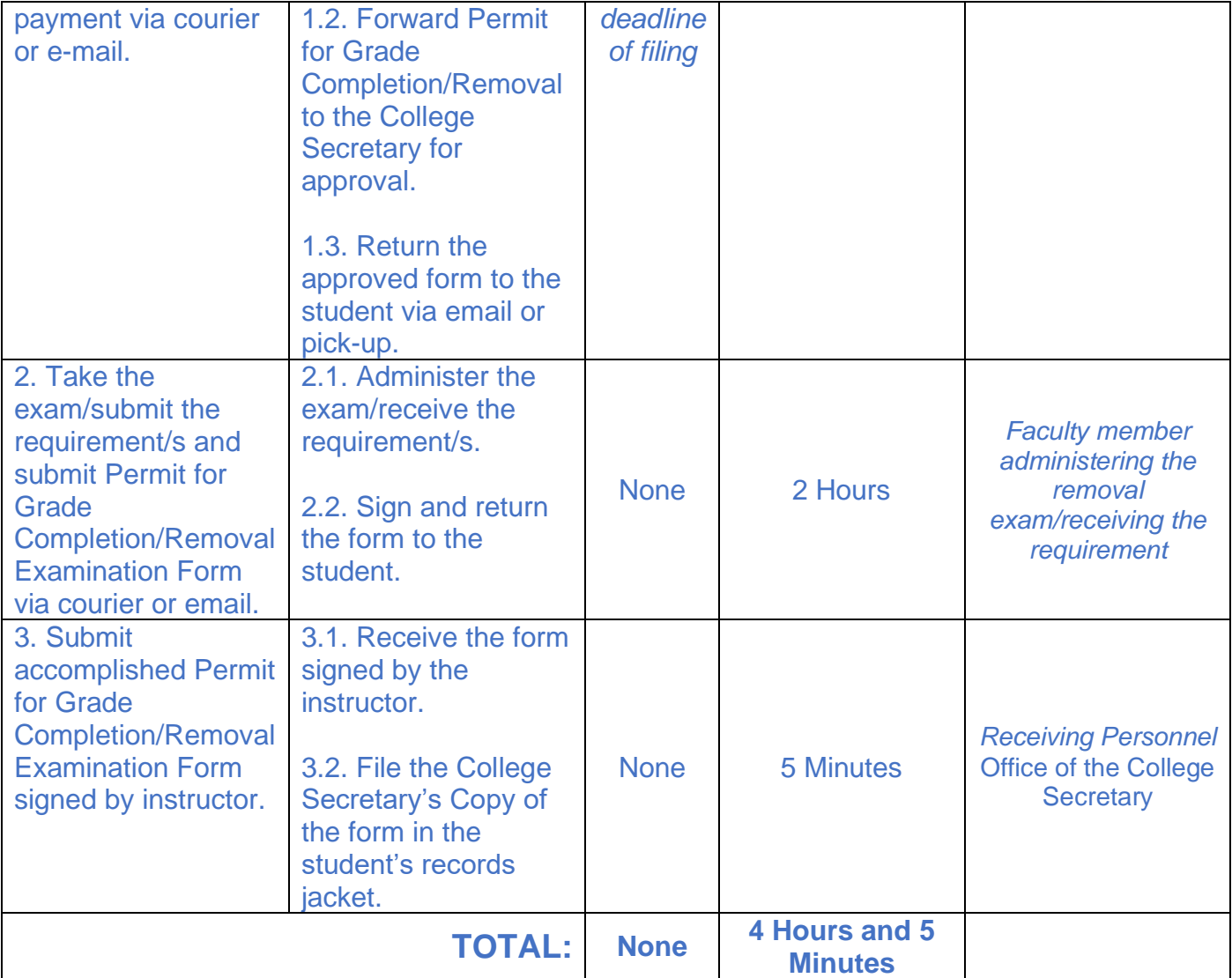

## **11. Process Application for Admission of New Graduate Students**

Process Application for Admission of New Graduate Students

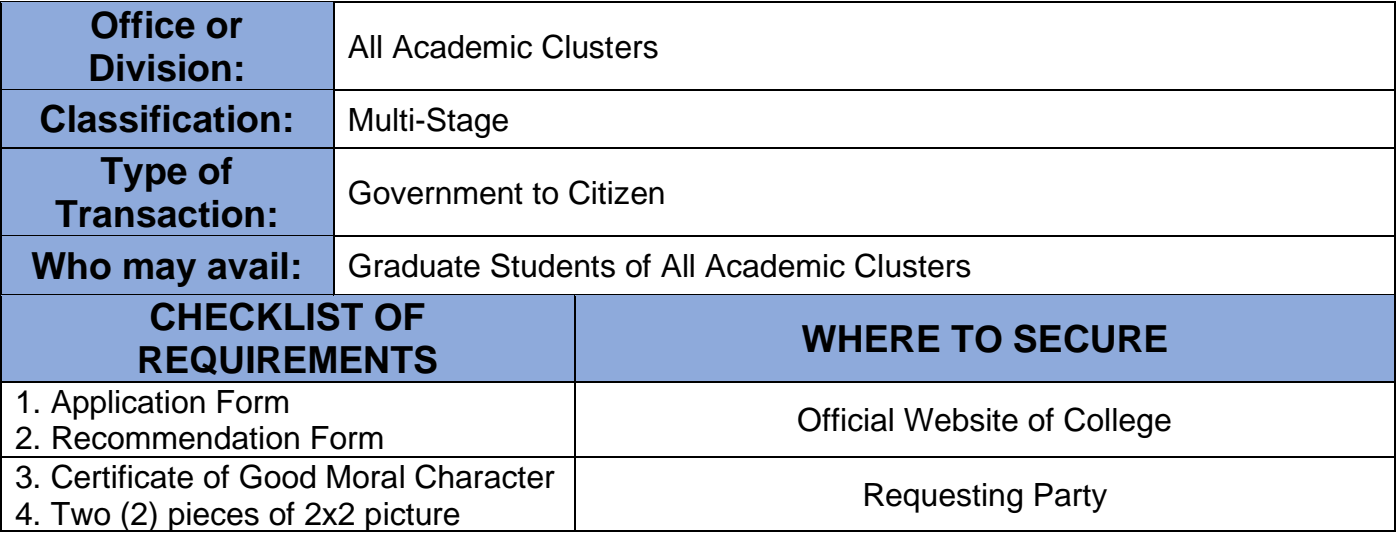

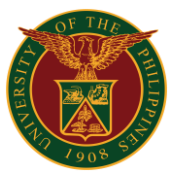

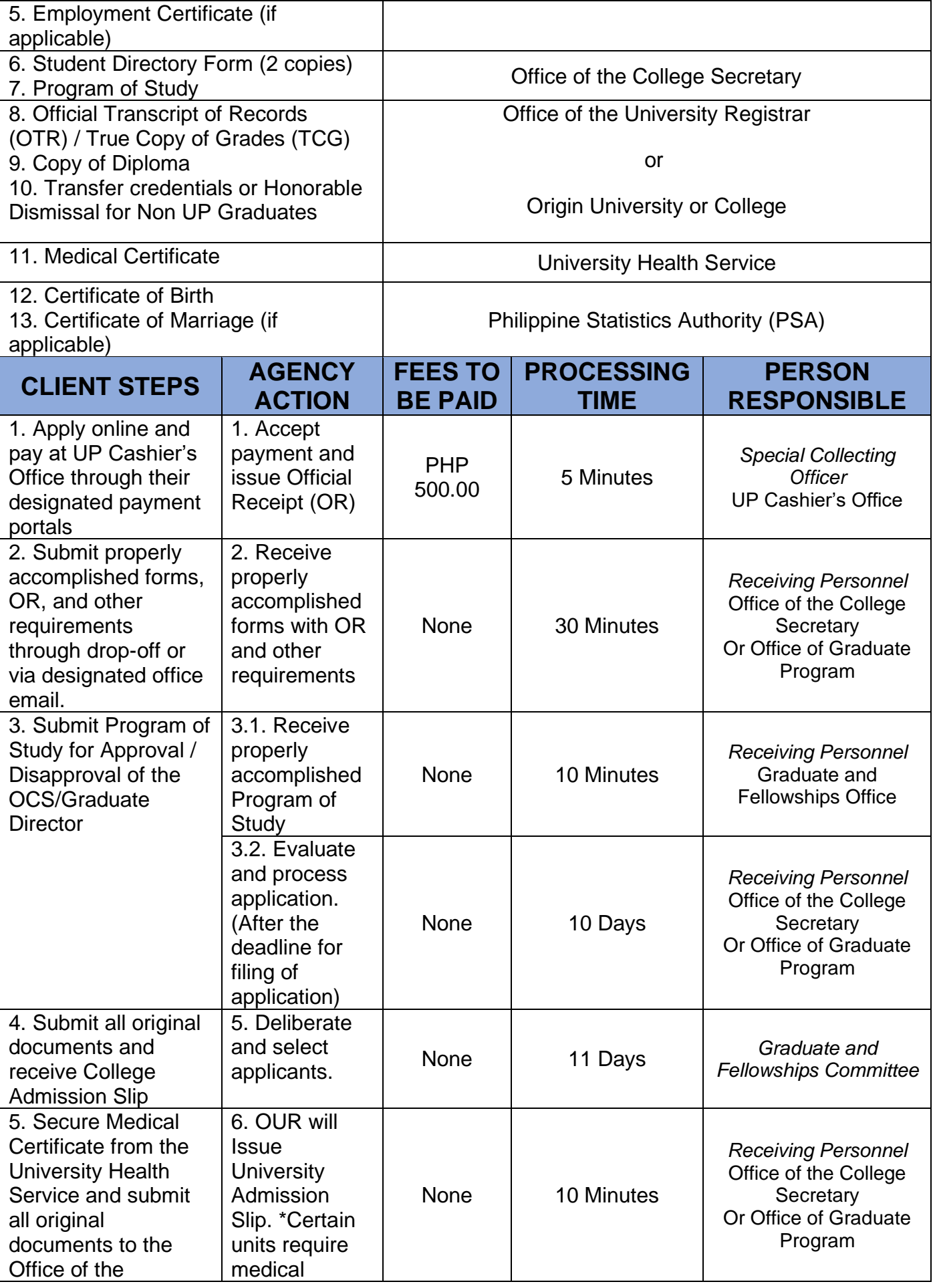

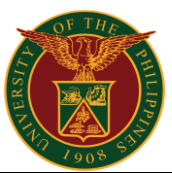

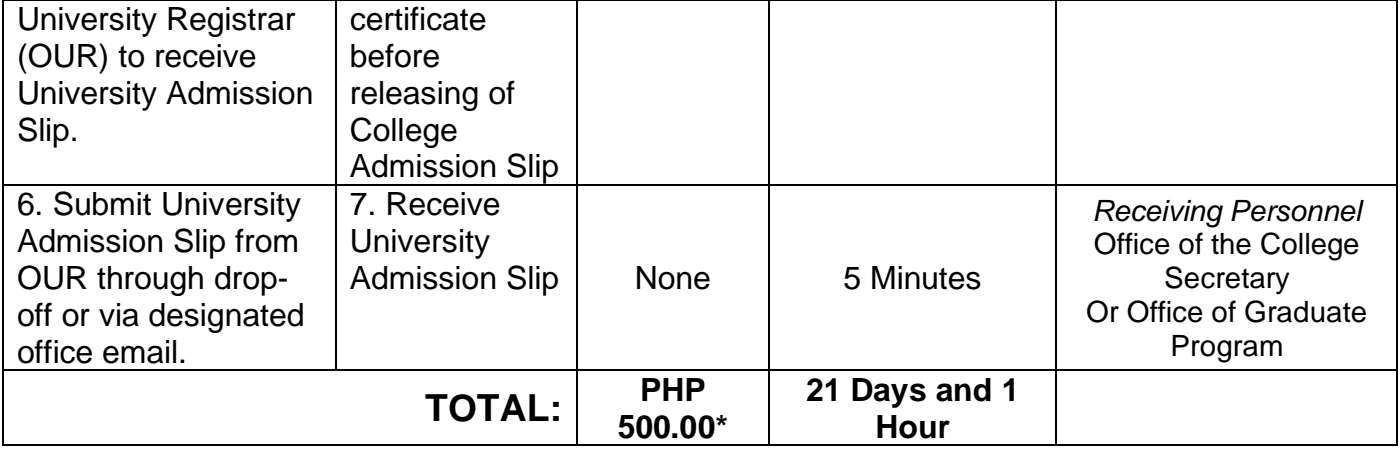

#### **\*TABLE OF FEES:**

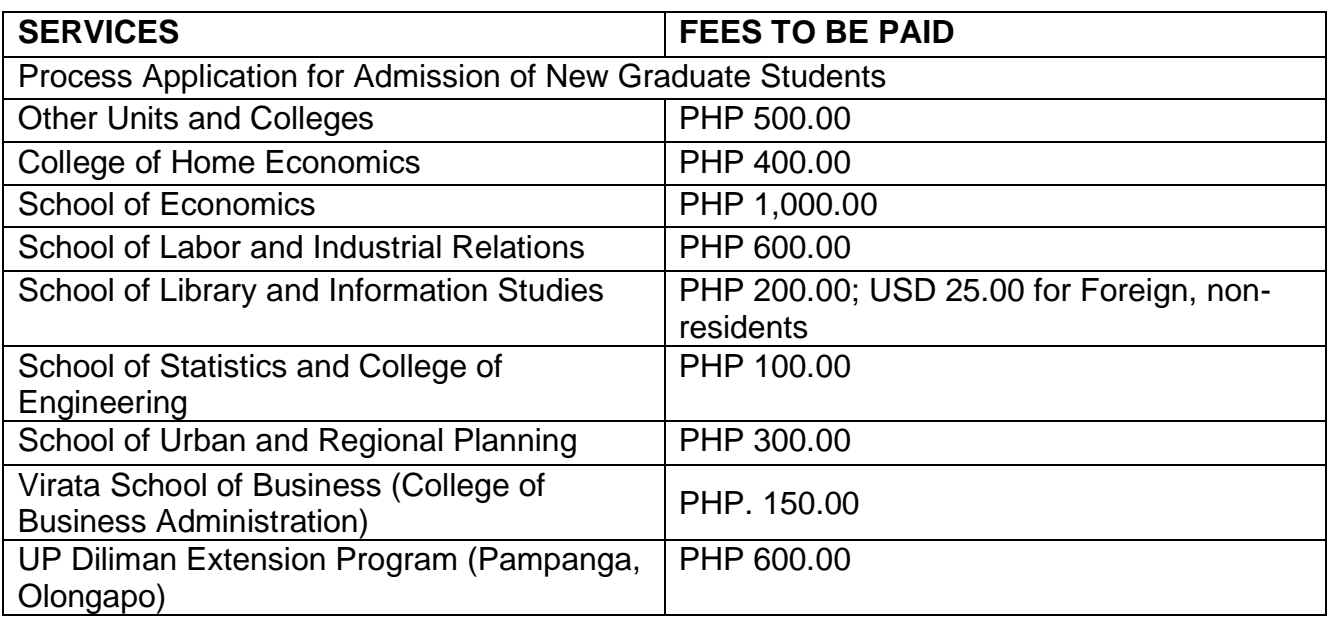

## **Type of Service:** External

## **12. Process Application for Admission: International Graduate Students**

Process Application for Admission for International Graduate Students

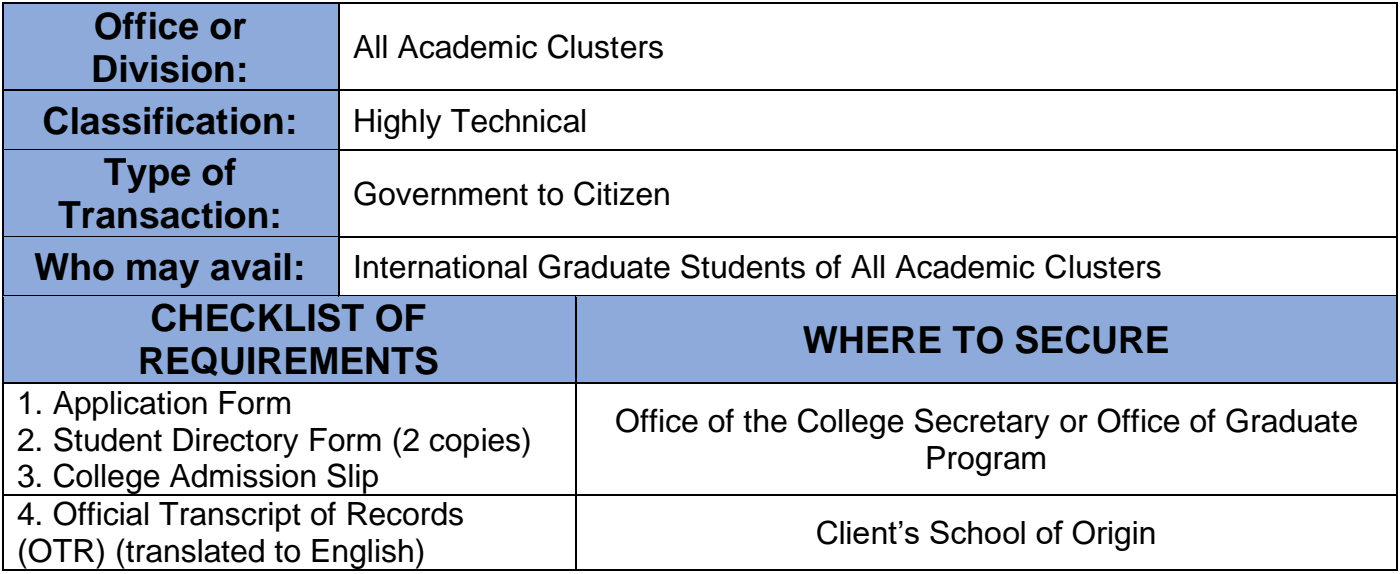

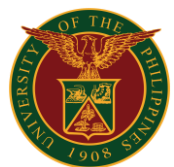

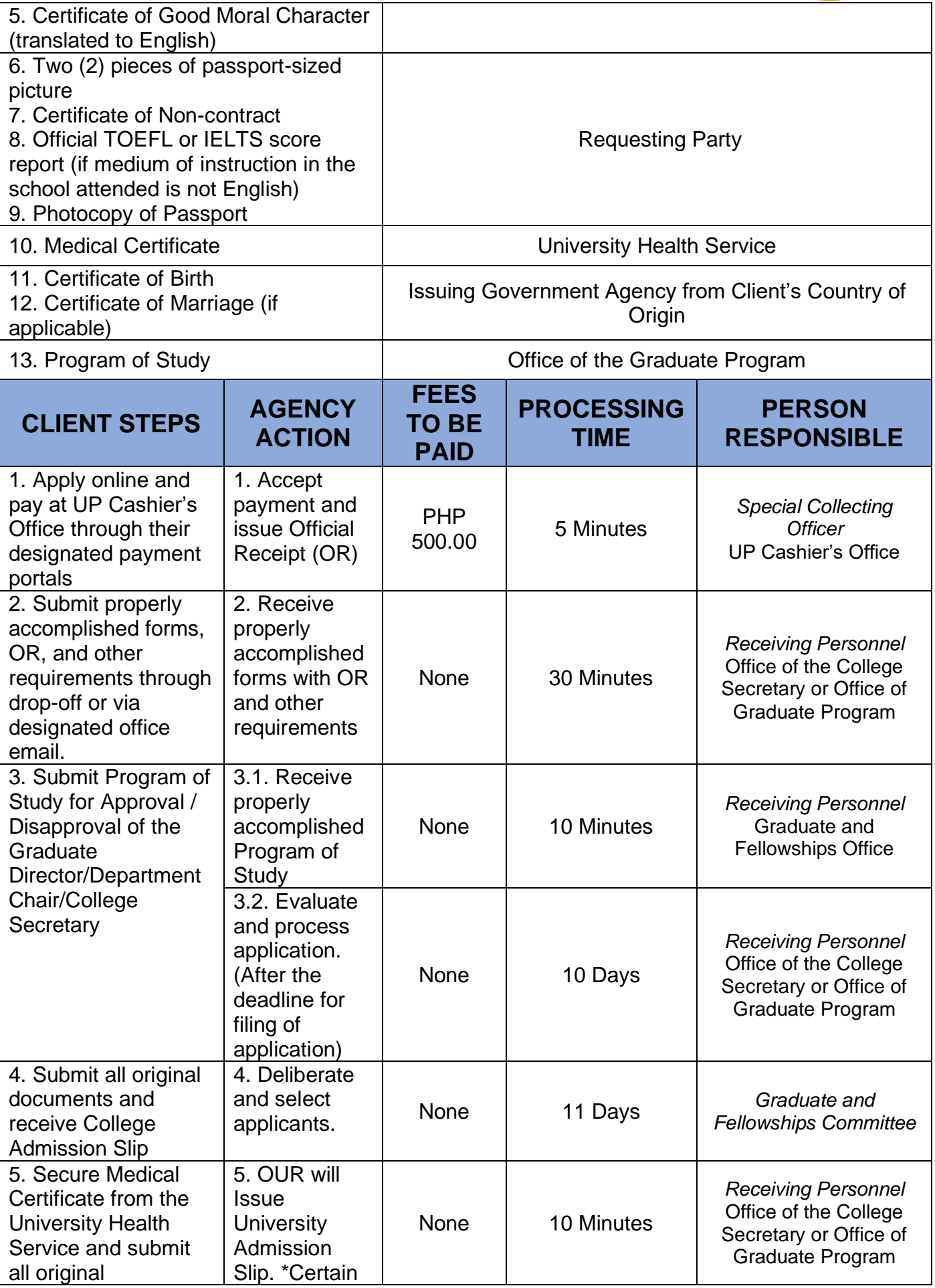

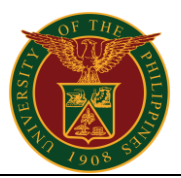

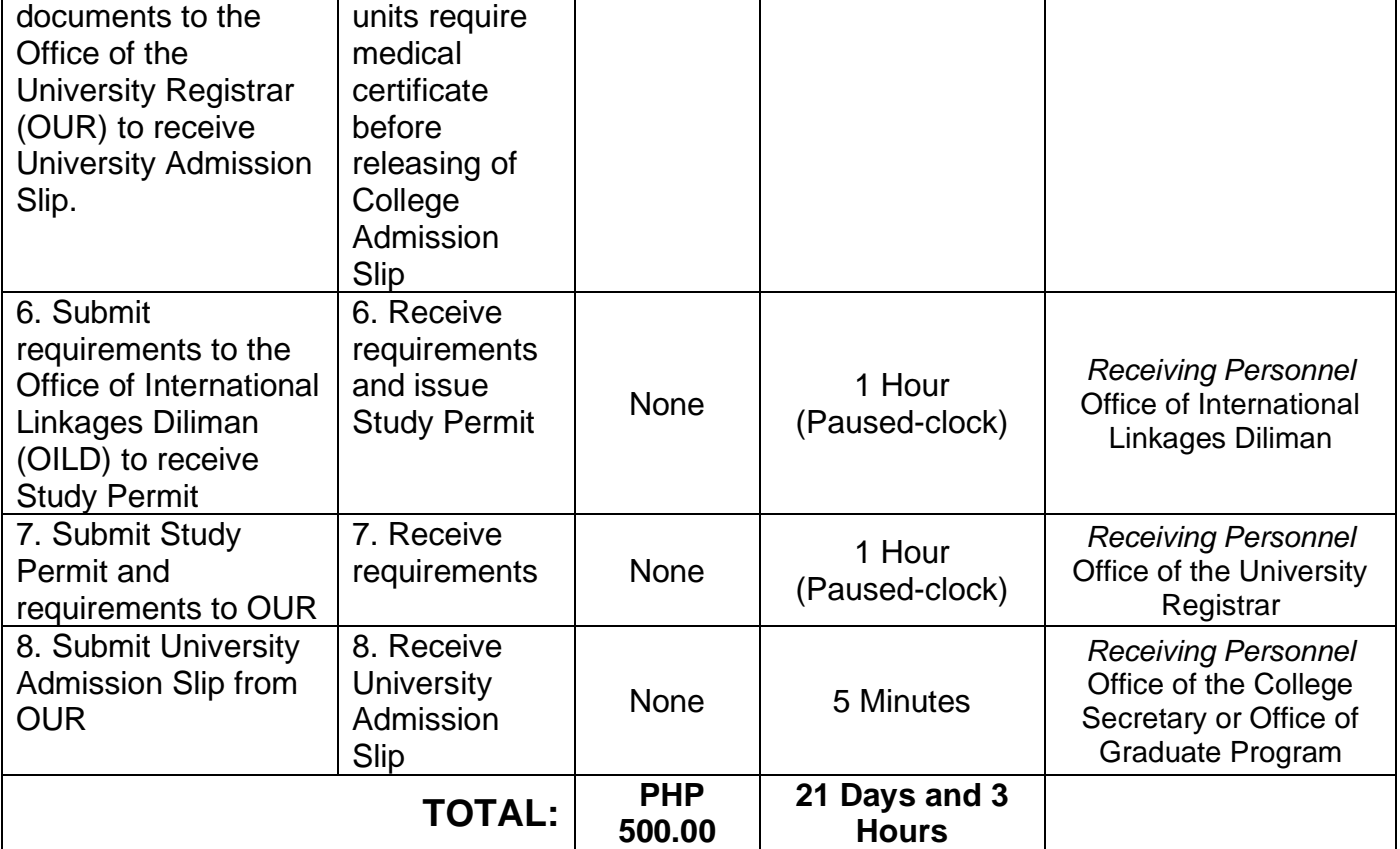

#### **\*TABLE OF FEES:**

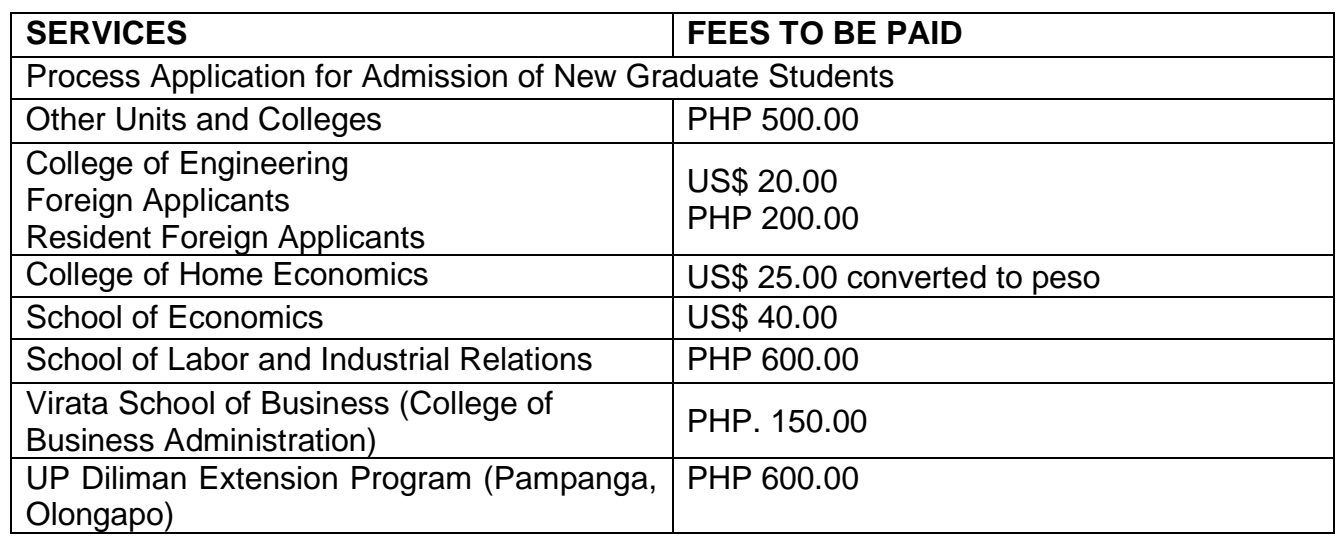

#### **Type of Service:** External

## **13. Process Application for Admission: Shifting and Transfer**

Process Application for Admission: Shifting (S1- Changing Degree Programs from within the same College and S2- Changing Degree Programs from within different Colleges in UP Diliman) Transfer (T1-Transfer from other UP units and T2-Transfer from other universities)

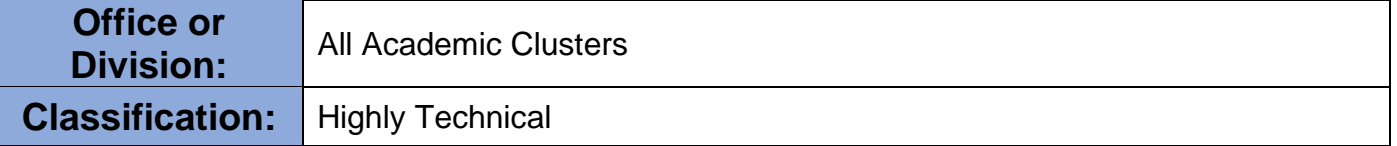

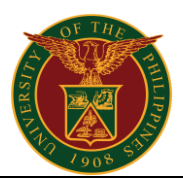

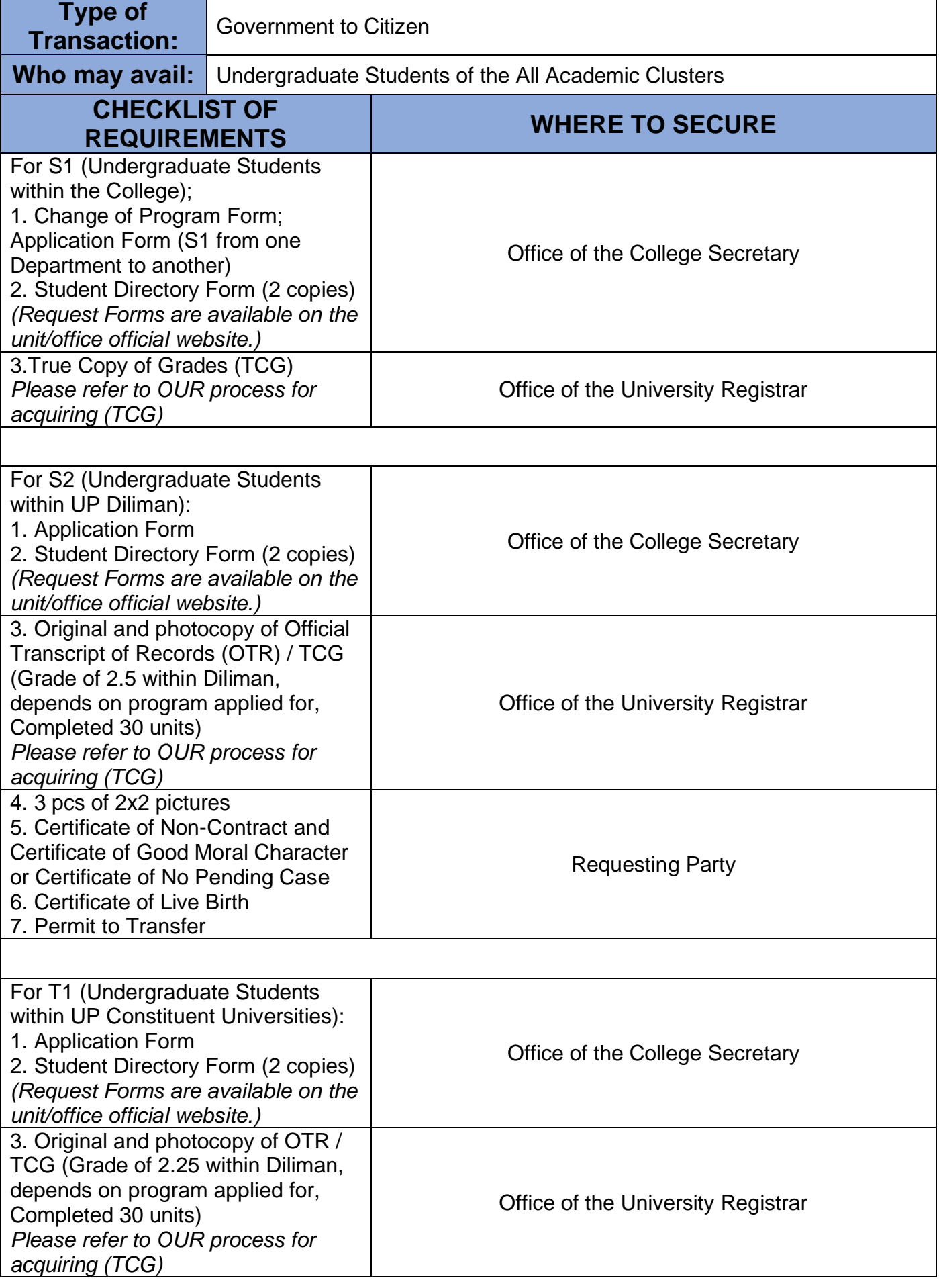

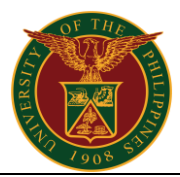

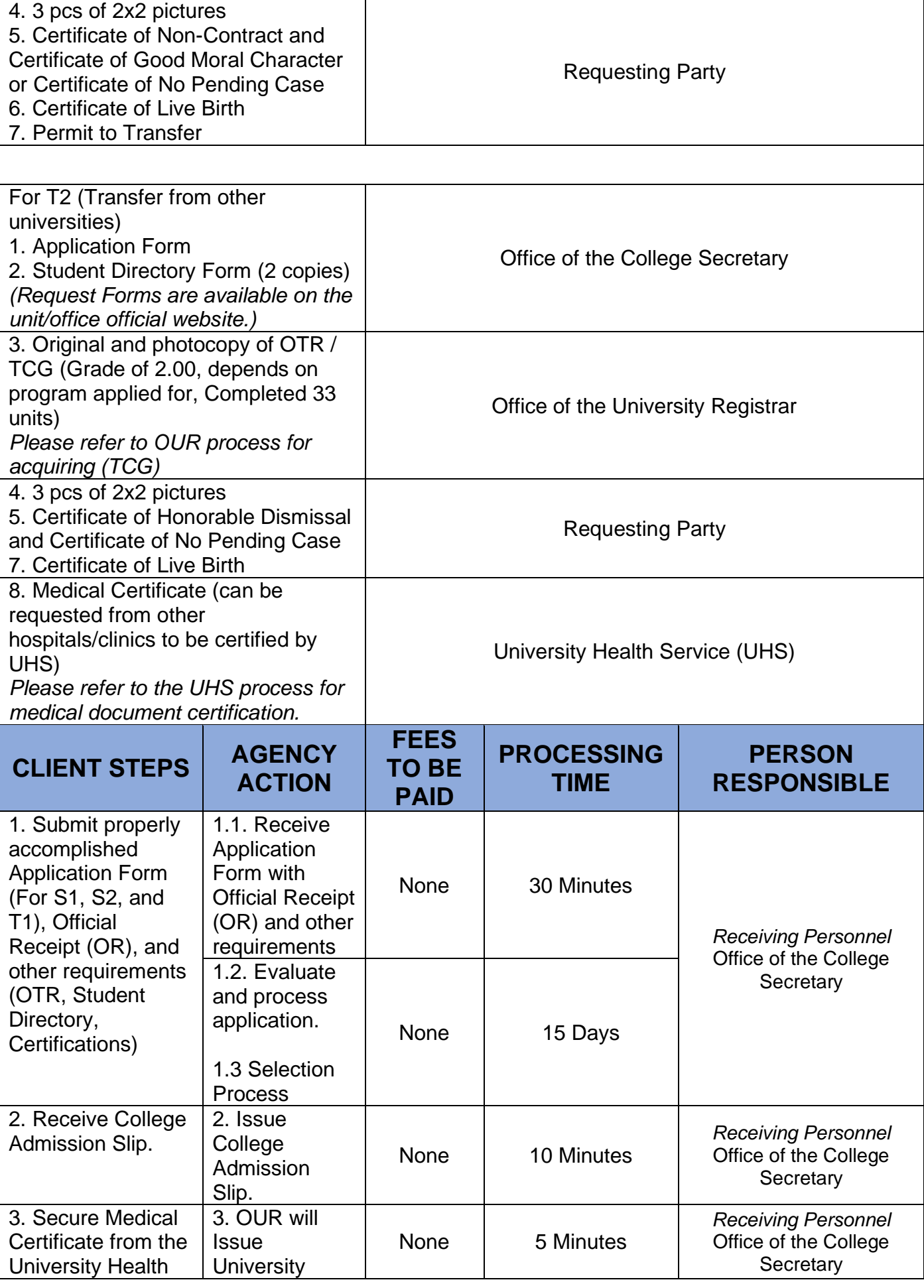

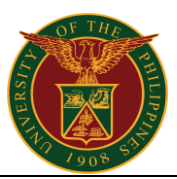

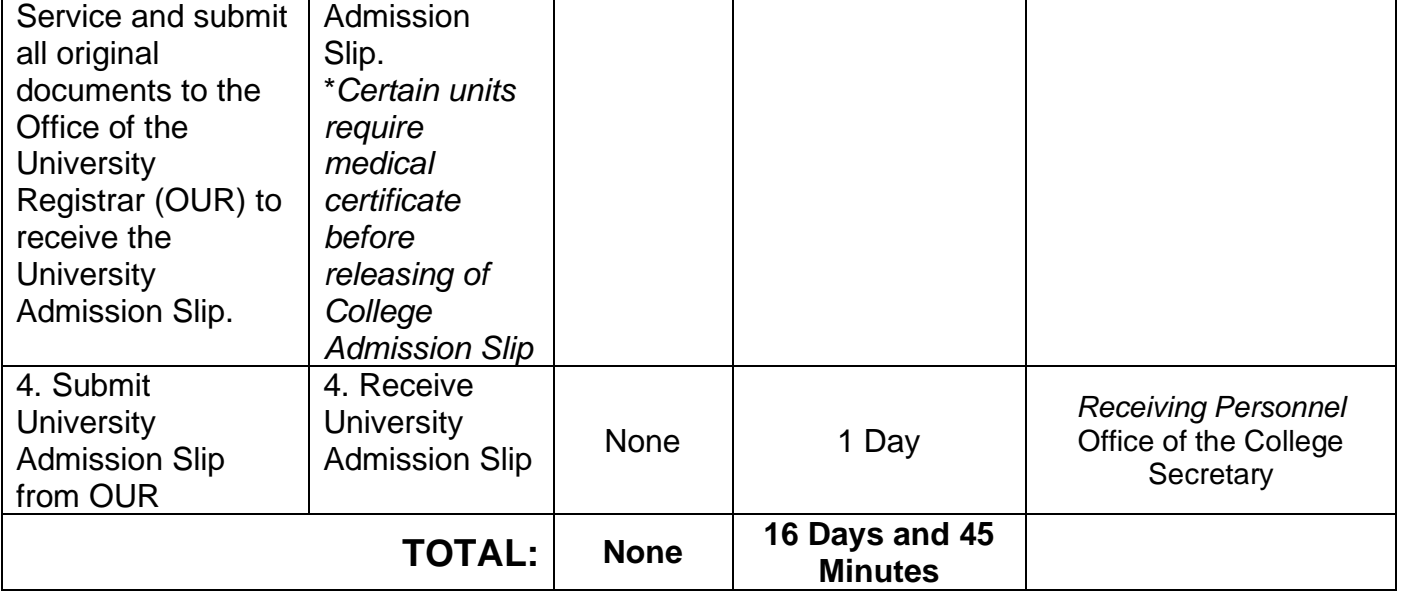

## **14. Process Application for Leave of Absence (LOA)**

Process Application for Leave of Absence (LOA)

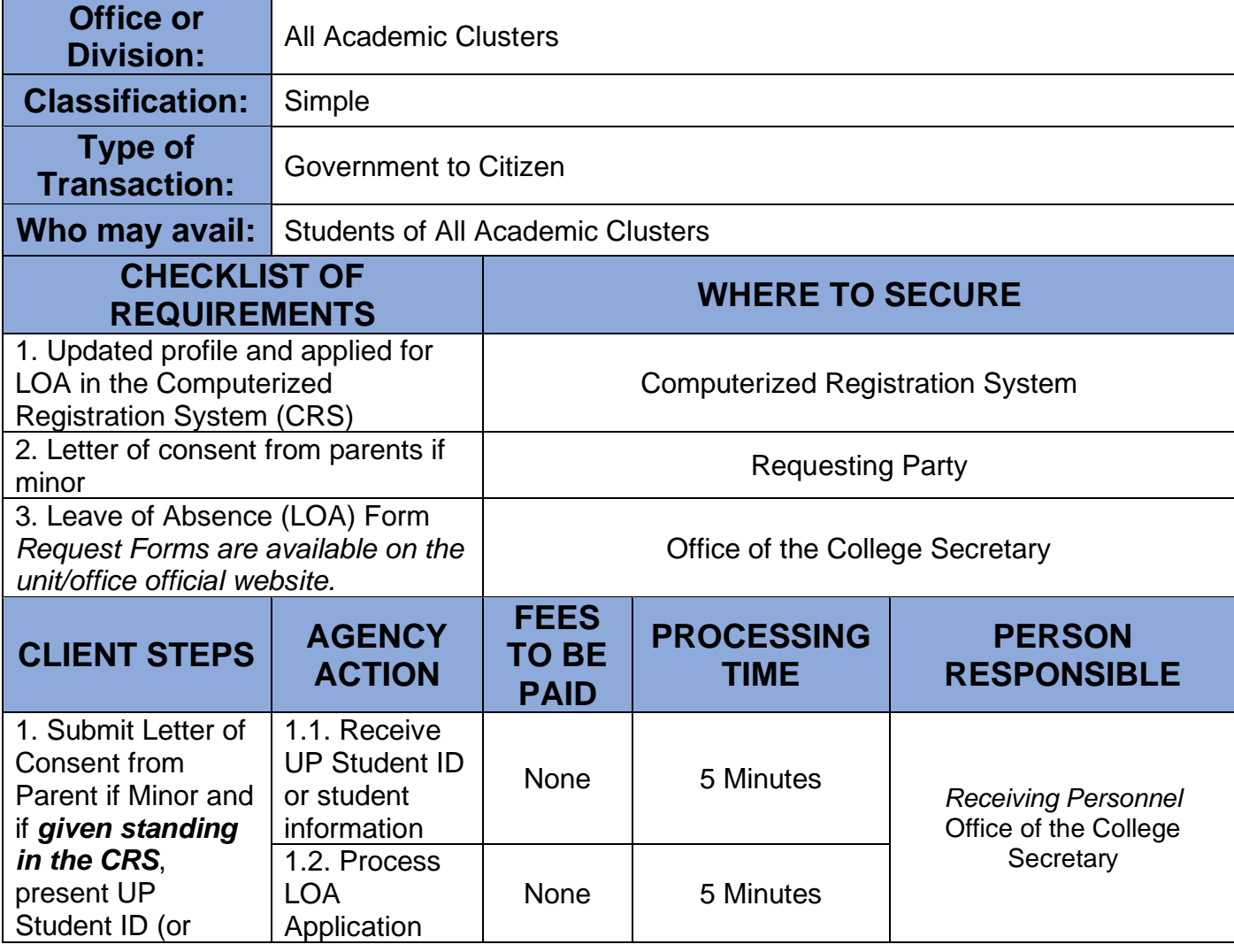

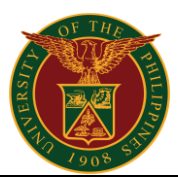

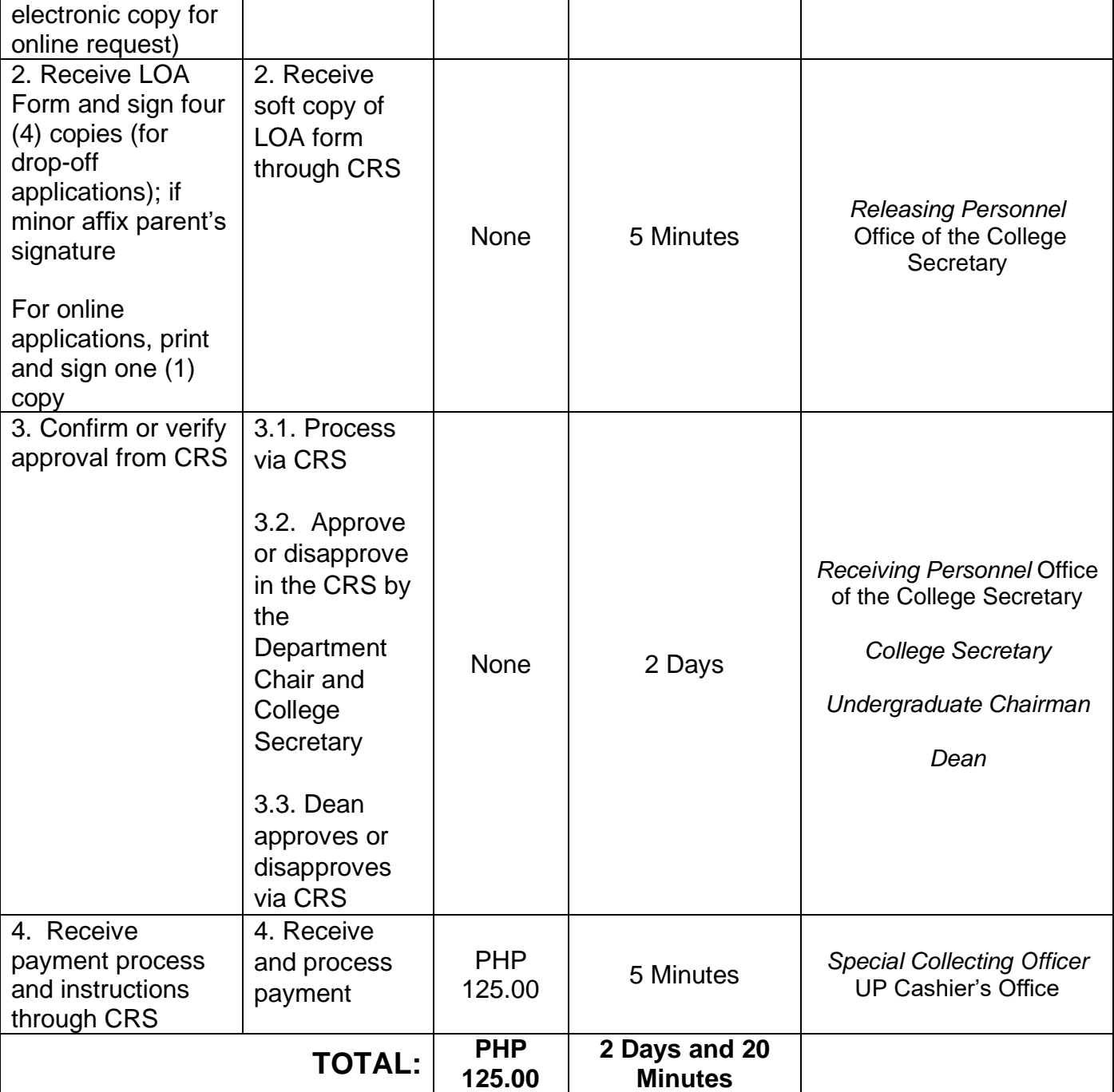

## **15. Process Dropping or Change Matriculation**

Process Dropping or Change Matriculation

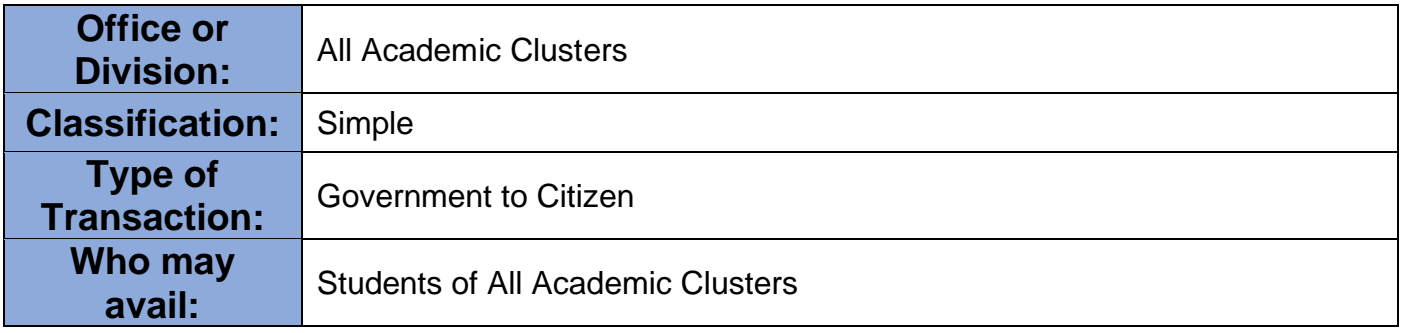

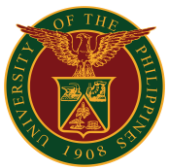

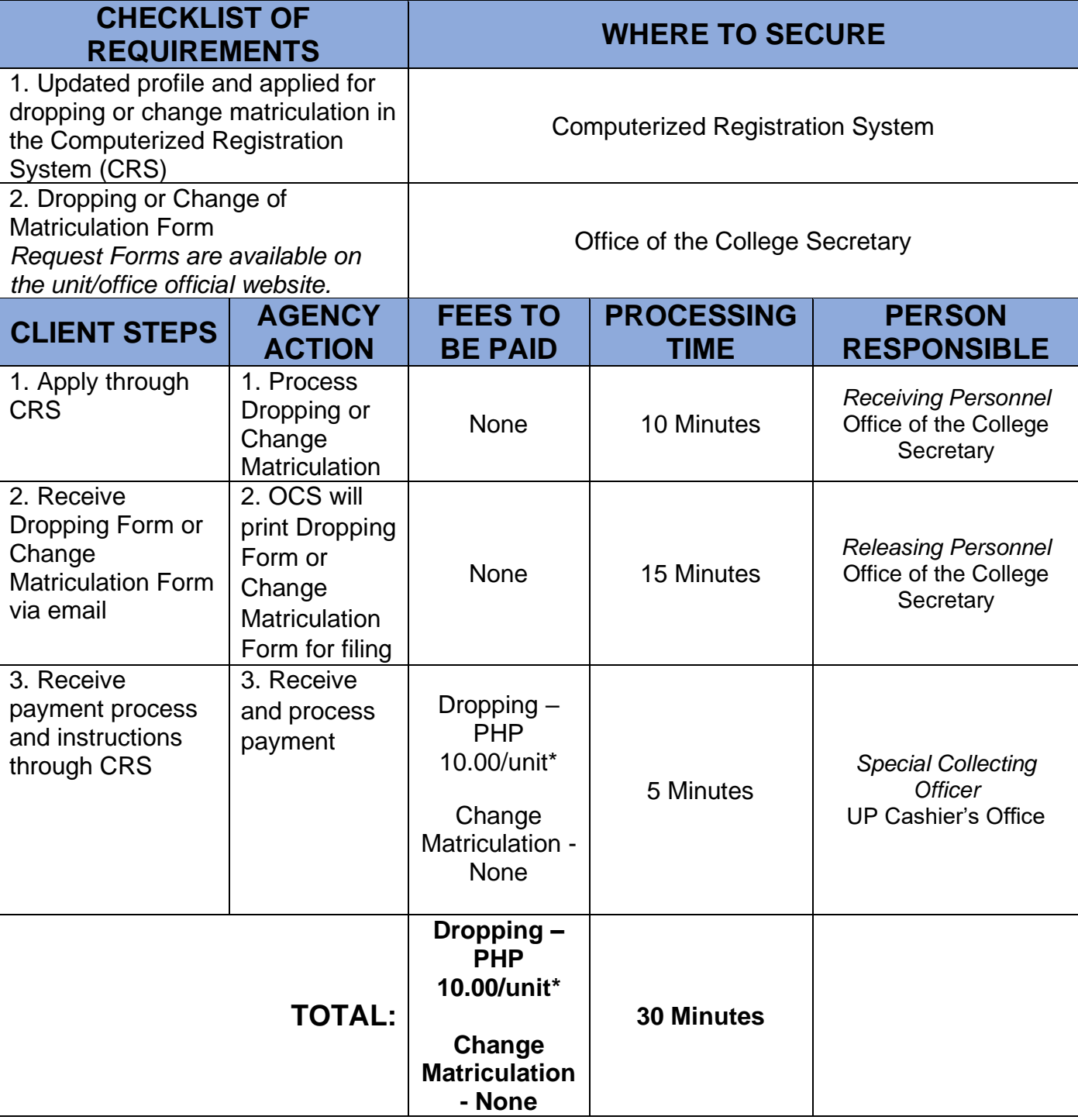

Office of the University Registrar (OUR) base processes and references for Dropping:

#### **<https://our.upd.edu.ph/files/announce/newcom.pdf>**

**<https://our.upd.edu.ph/files/flowchart/newdropping.pdf>**

**Type of Service:** External

## **16. Process Permit to Transfer for Shifting Out**

Request for Permit to Transfer for Shifting Out (Good Standing and Non-Major)

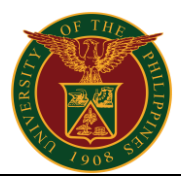

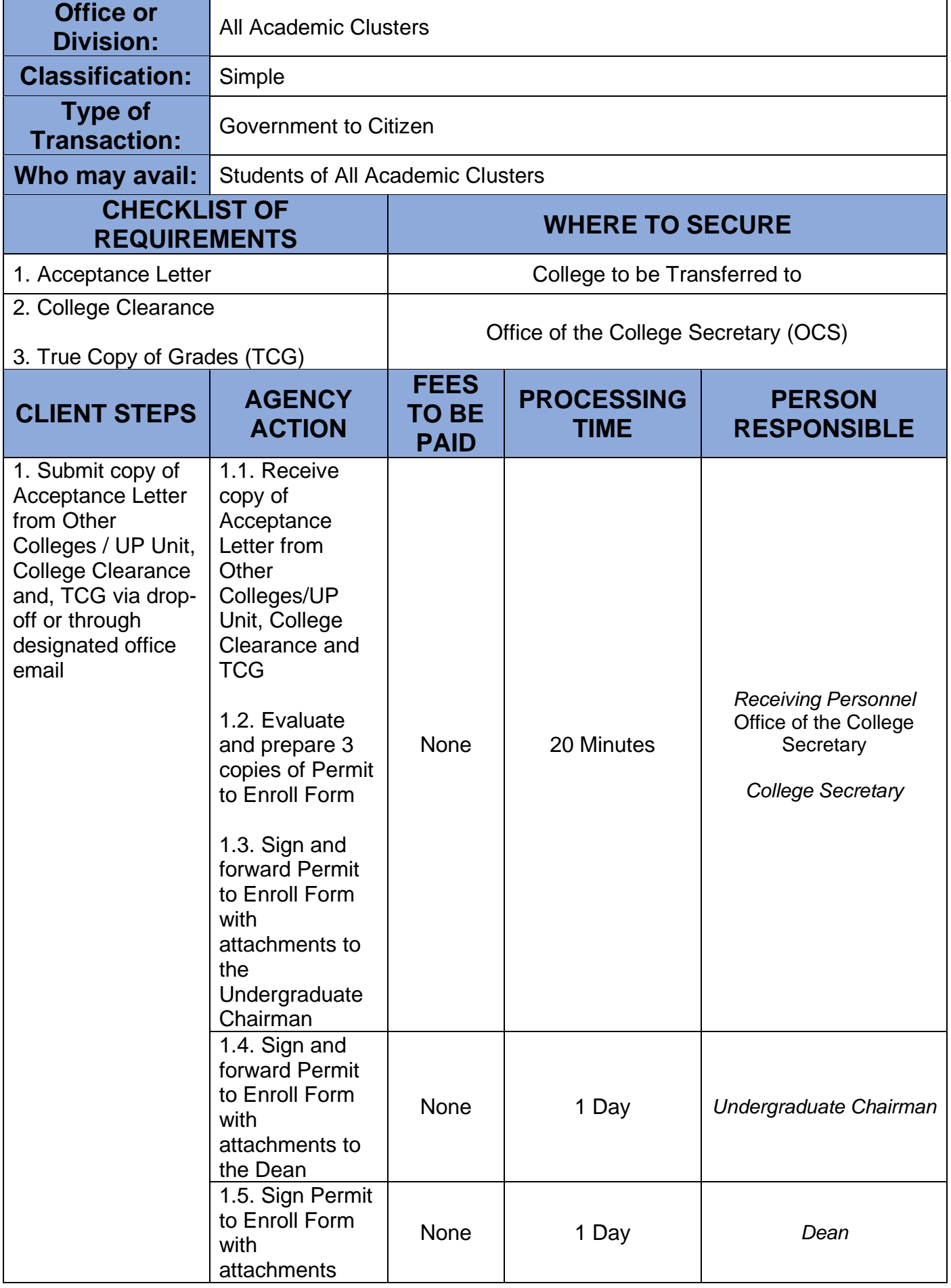

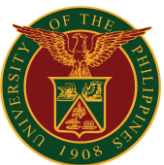

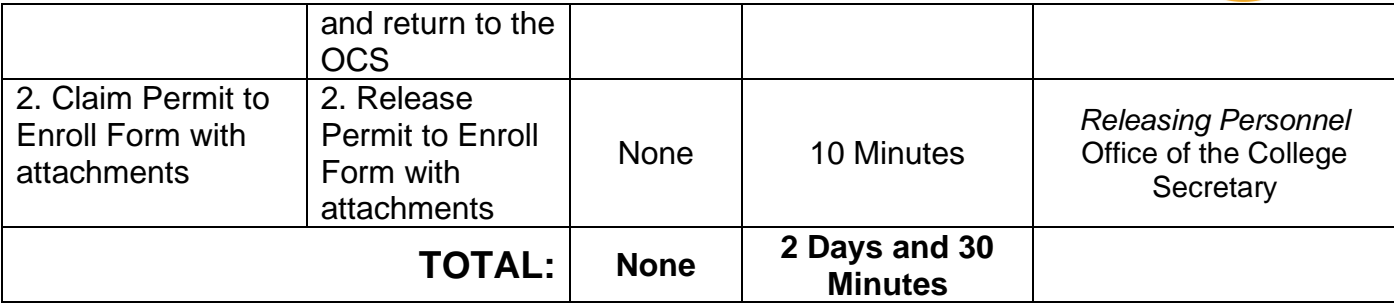

## **17. Request for Certifications / Documents**

- a. Candidacy for Graduation
- b. Candidacy for Graduation with GWA/CWA
- c. Credited Subjects
- d. CWA *may take 5-10 working days for non-graduating students*
- e. CWA with rank
- f. Eligible for Readmission
- g. Enrolled in Residency
- h. Enrollment
- i. Good Standing
- j. Graduate courses not credited for undergraduate
- k. GWA *may take 5-10 working days for non-graduating students*
- l. GWA with Percentage *may take 5-10 working days for non-graduating students*
- m. GWA with Rank
- n. No Pending Case / Good Moral Character *(requires that clearance has already been processed at the Office of Student Ethics)*
- o. Non-Contract
- p. Remaining Units
- q. Scholastic Standing
- r. Units Earned

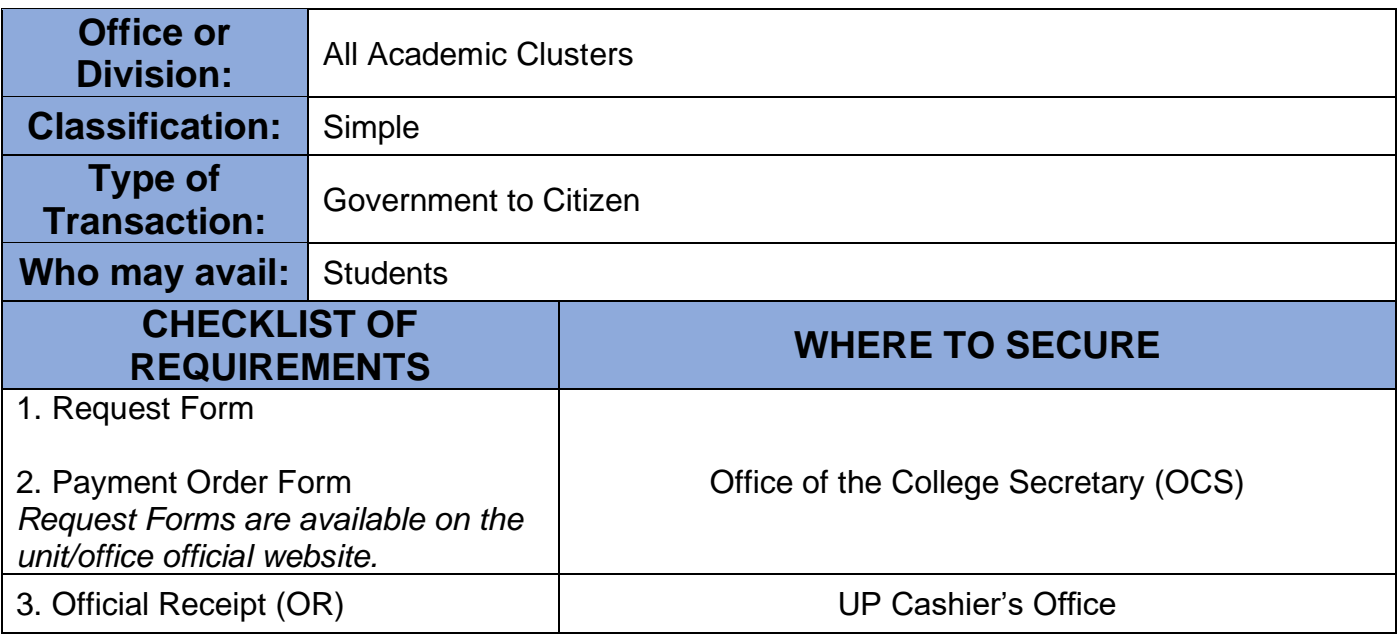

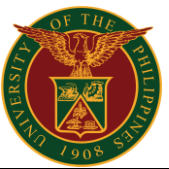

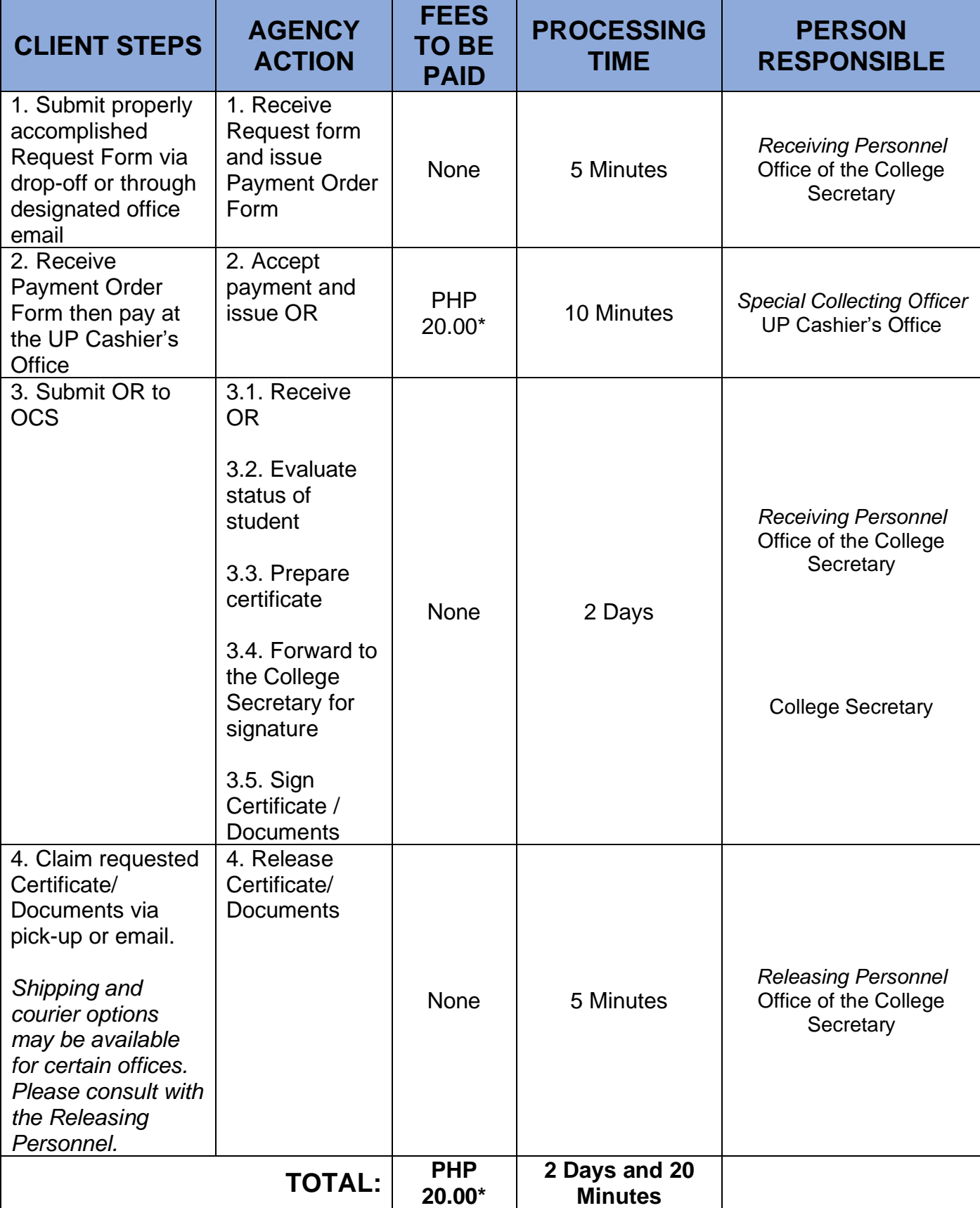

## **18. Request for Original Diploma**

Request for original copy of Diploma

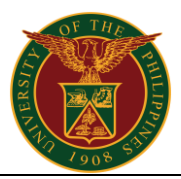

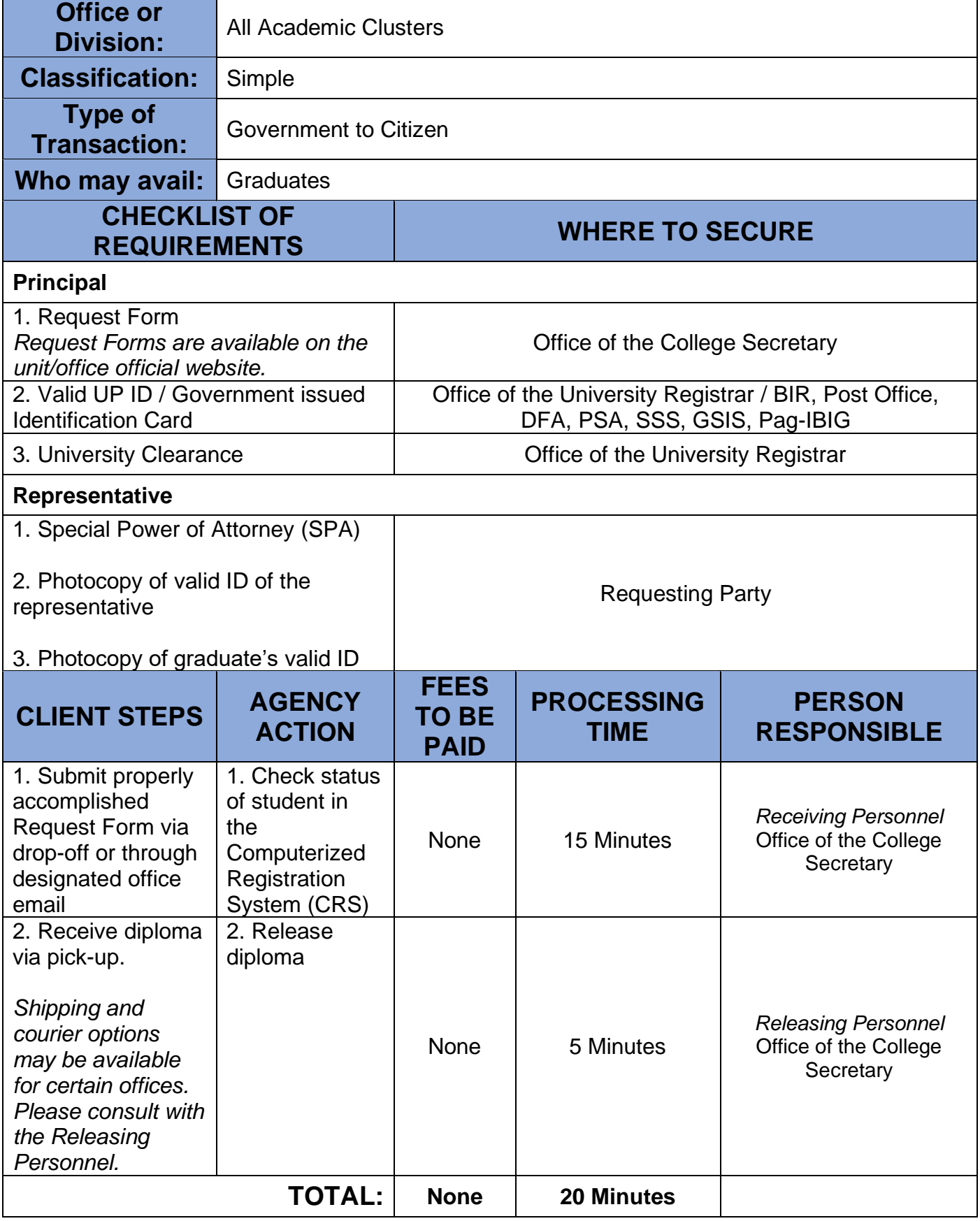

## **19. Request for Permission to Cross-Register to Another UP Unit**

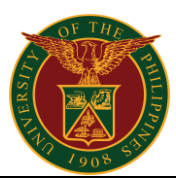

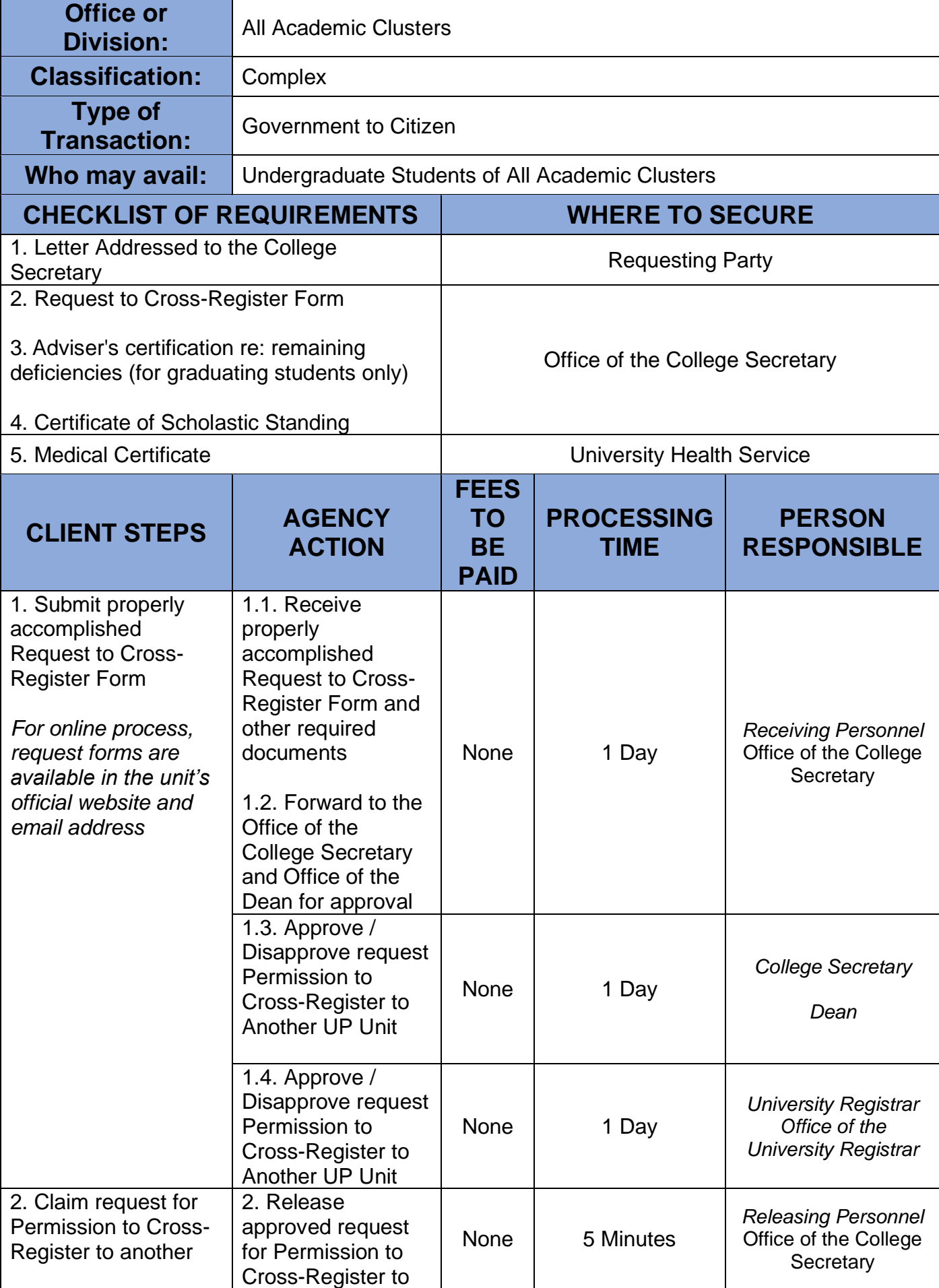

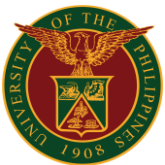

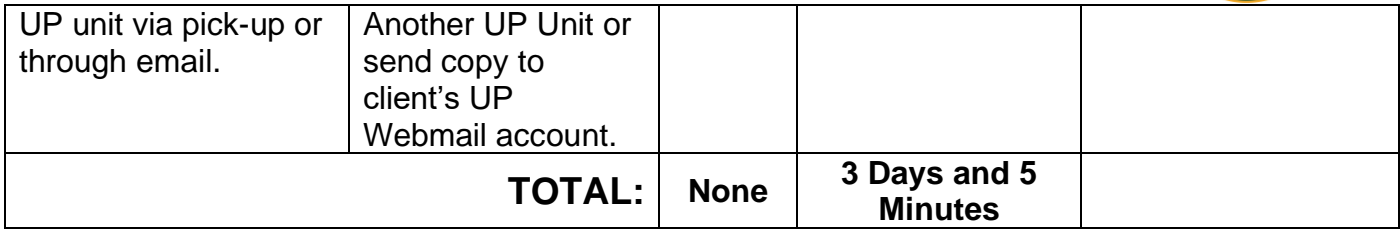

## **20. Request for Permit to Overload / Underload**

Request for Permit to Overload / Underload

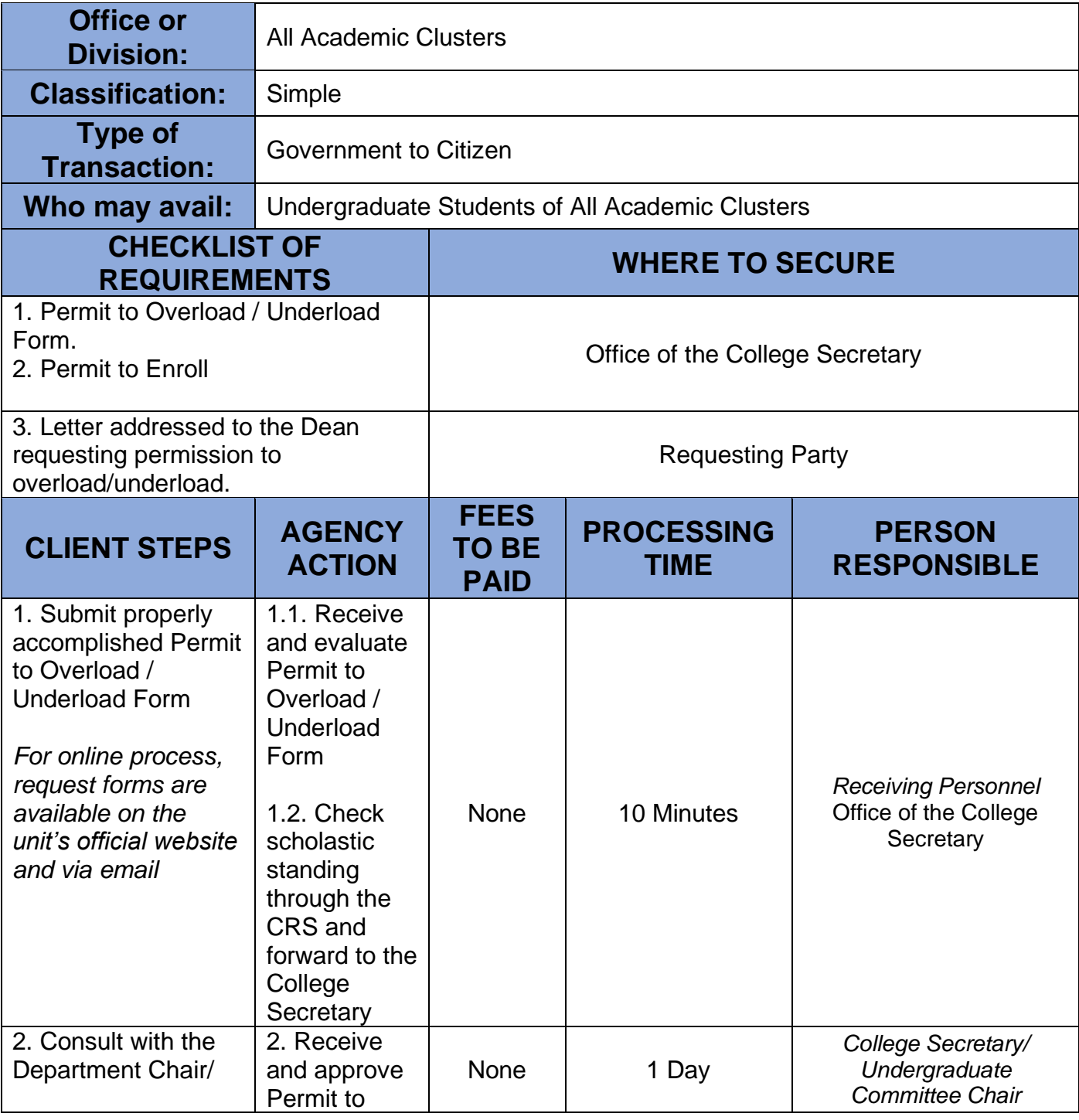

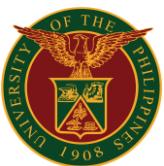

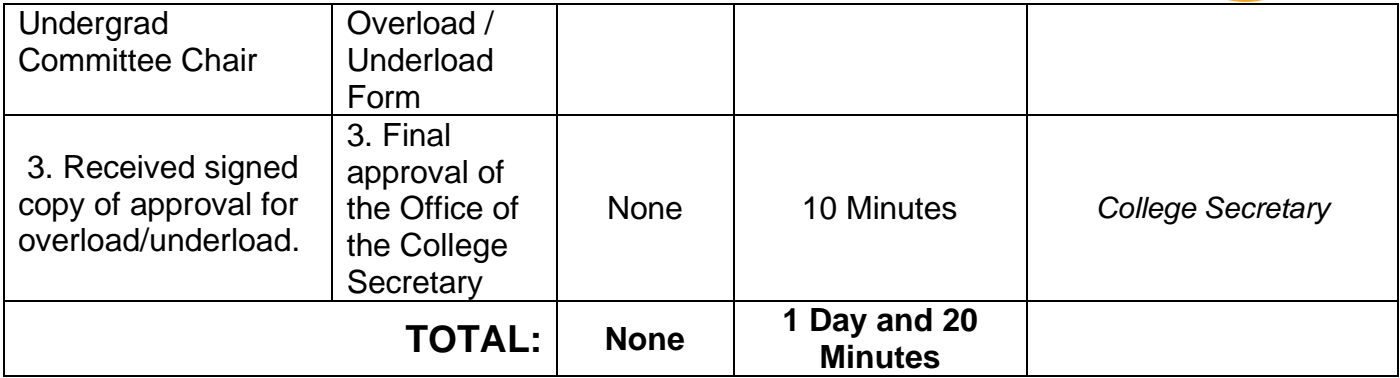

## **21. Request for Return from Absence Without Leave (AWOL)**

Request for Return from Absence without Leave (AWOL)

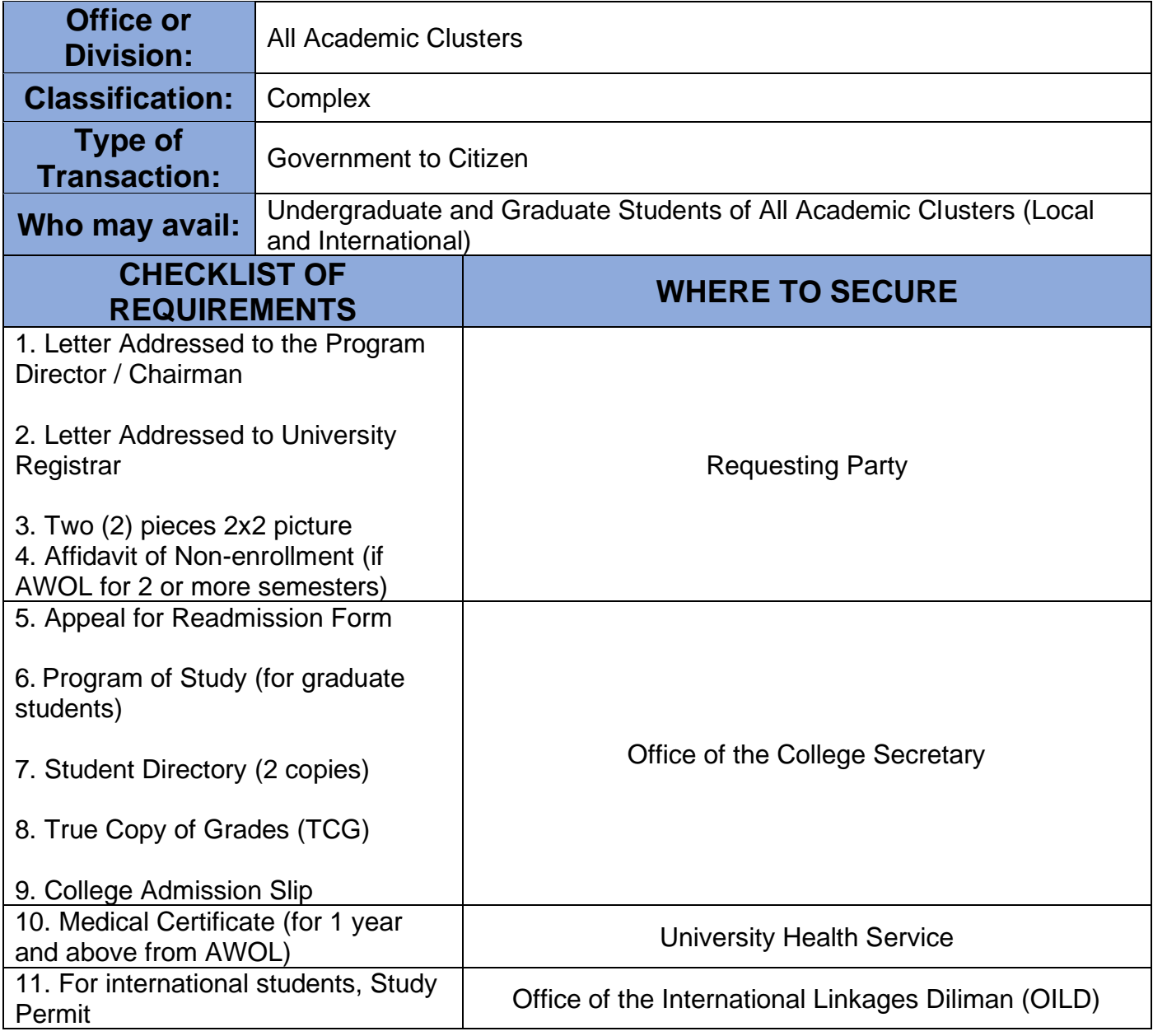

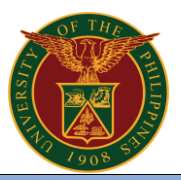

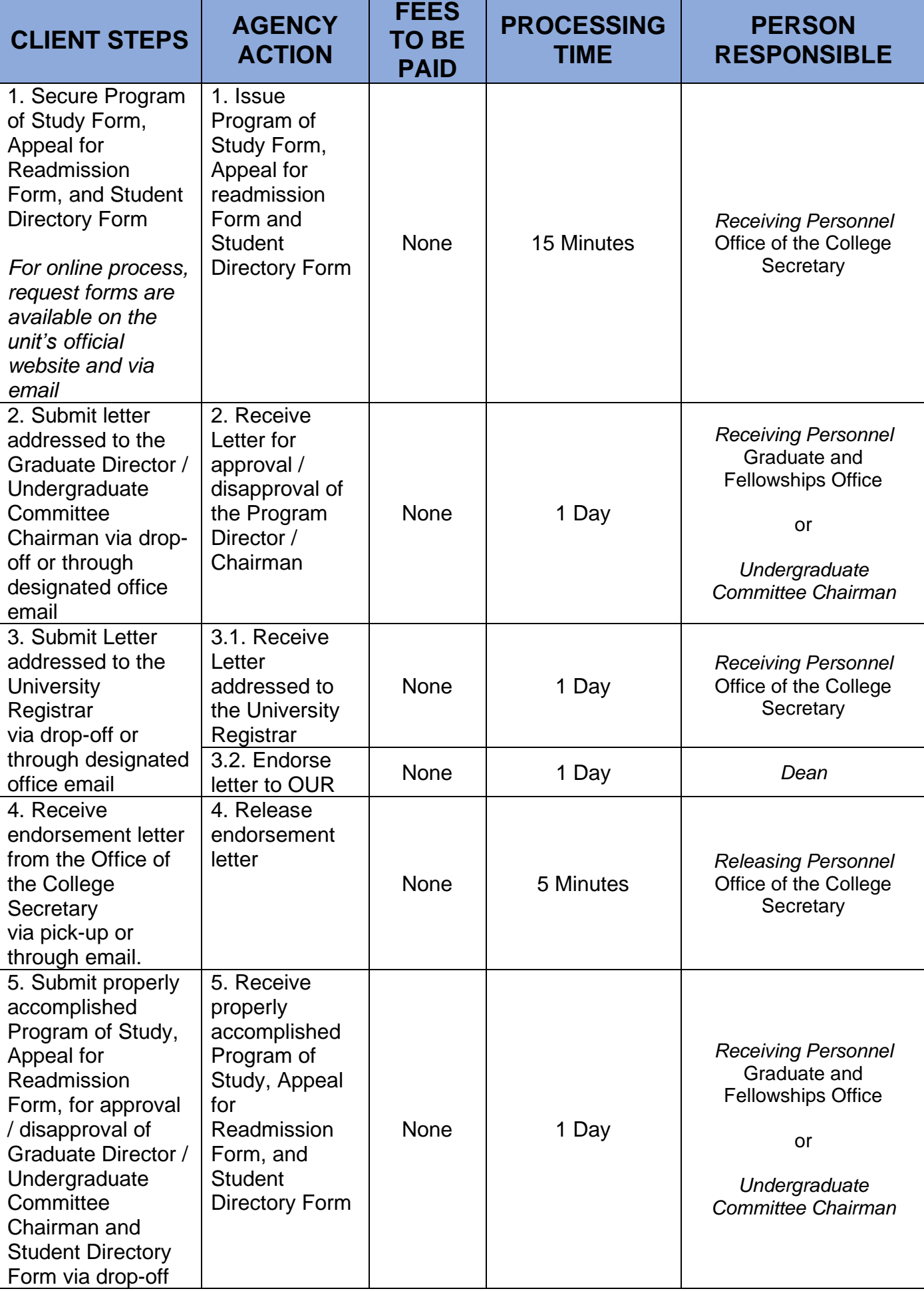

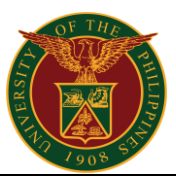

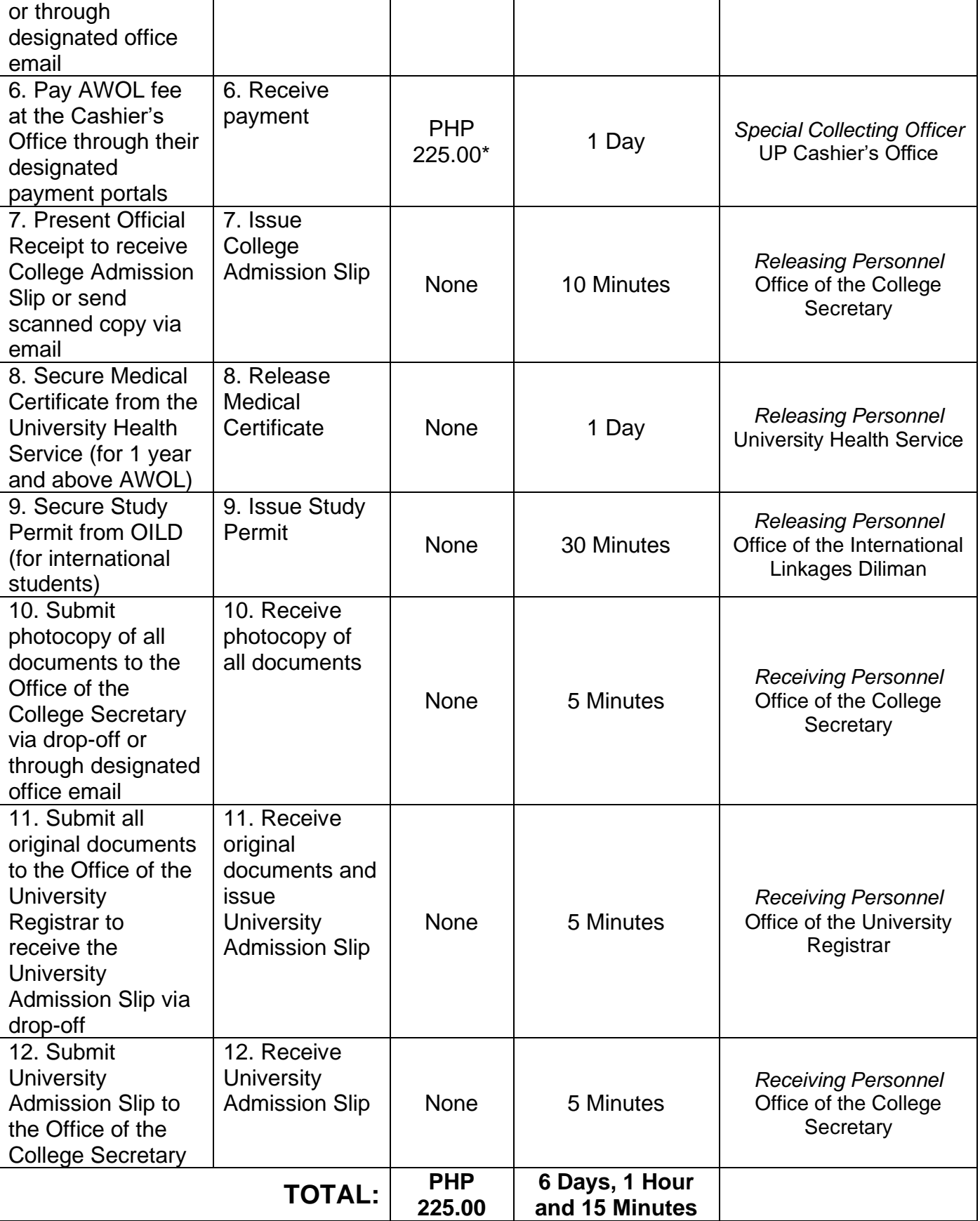

## **22. Return from Leave of Absence (LOA)**

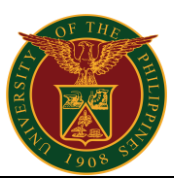

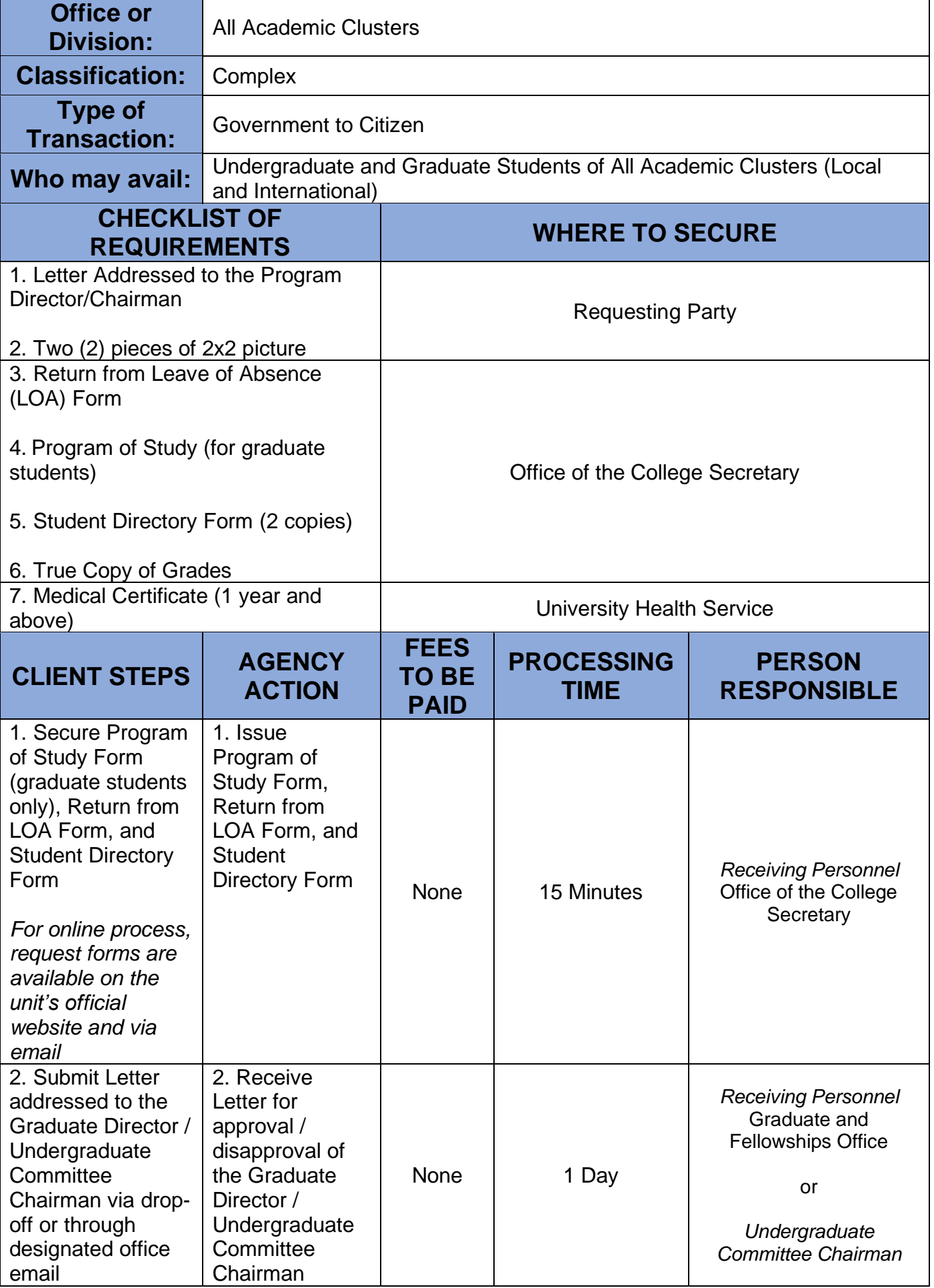

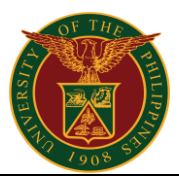

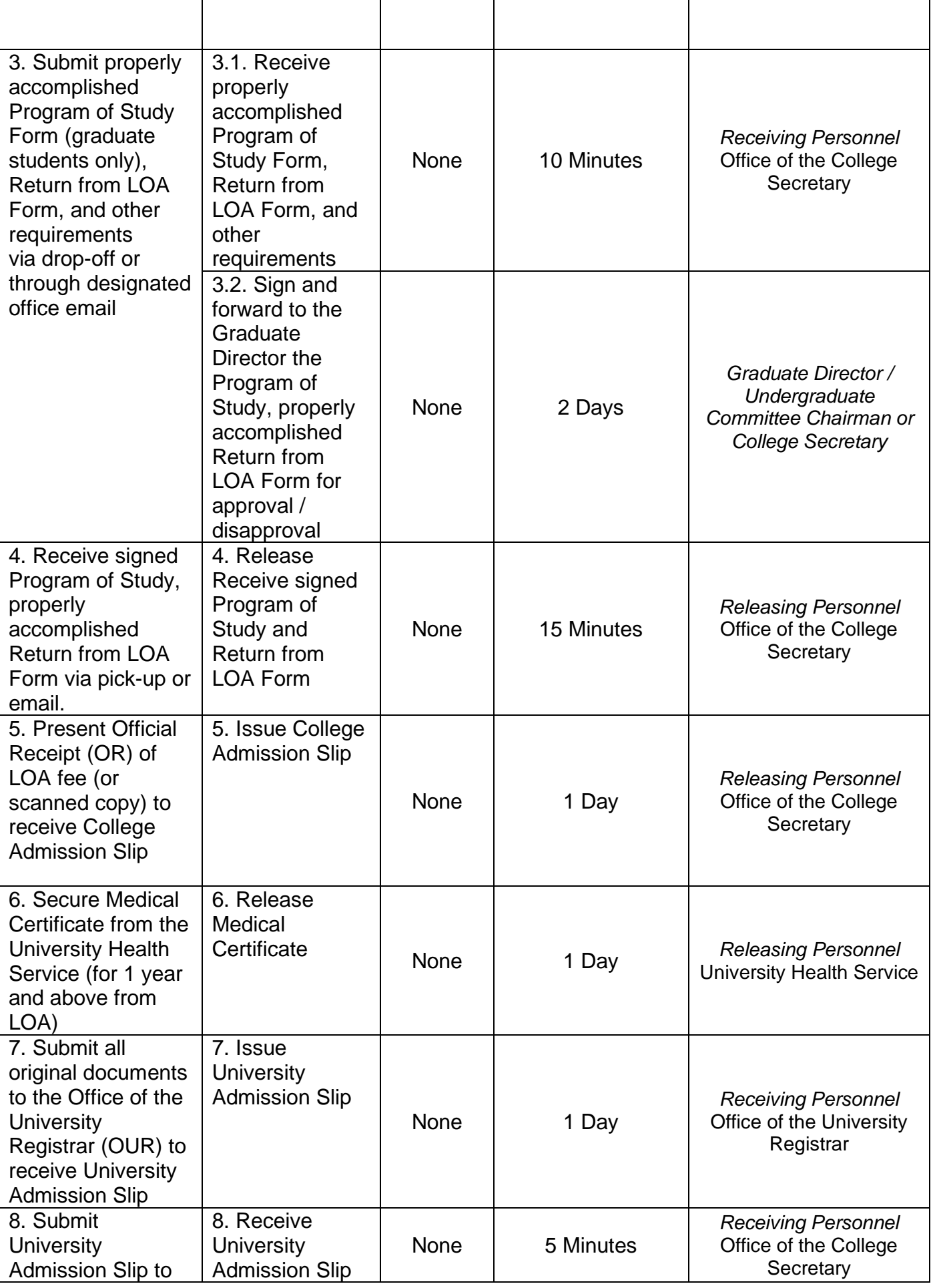

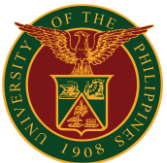

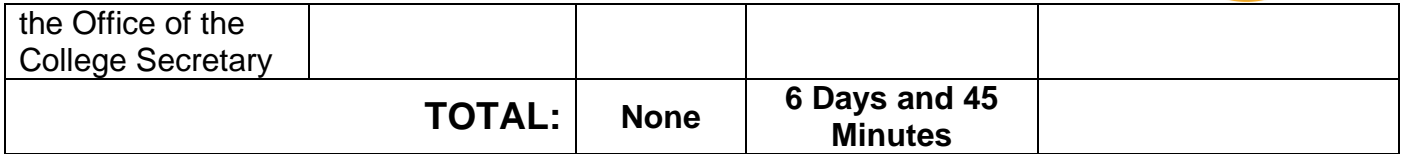

## **23. Request for Substitution of Courses**

Request for Substitution of Courses for Undergraduate and Graduate Students (Subject/s within the College, other College, other UP Unit or other University)

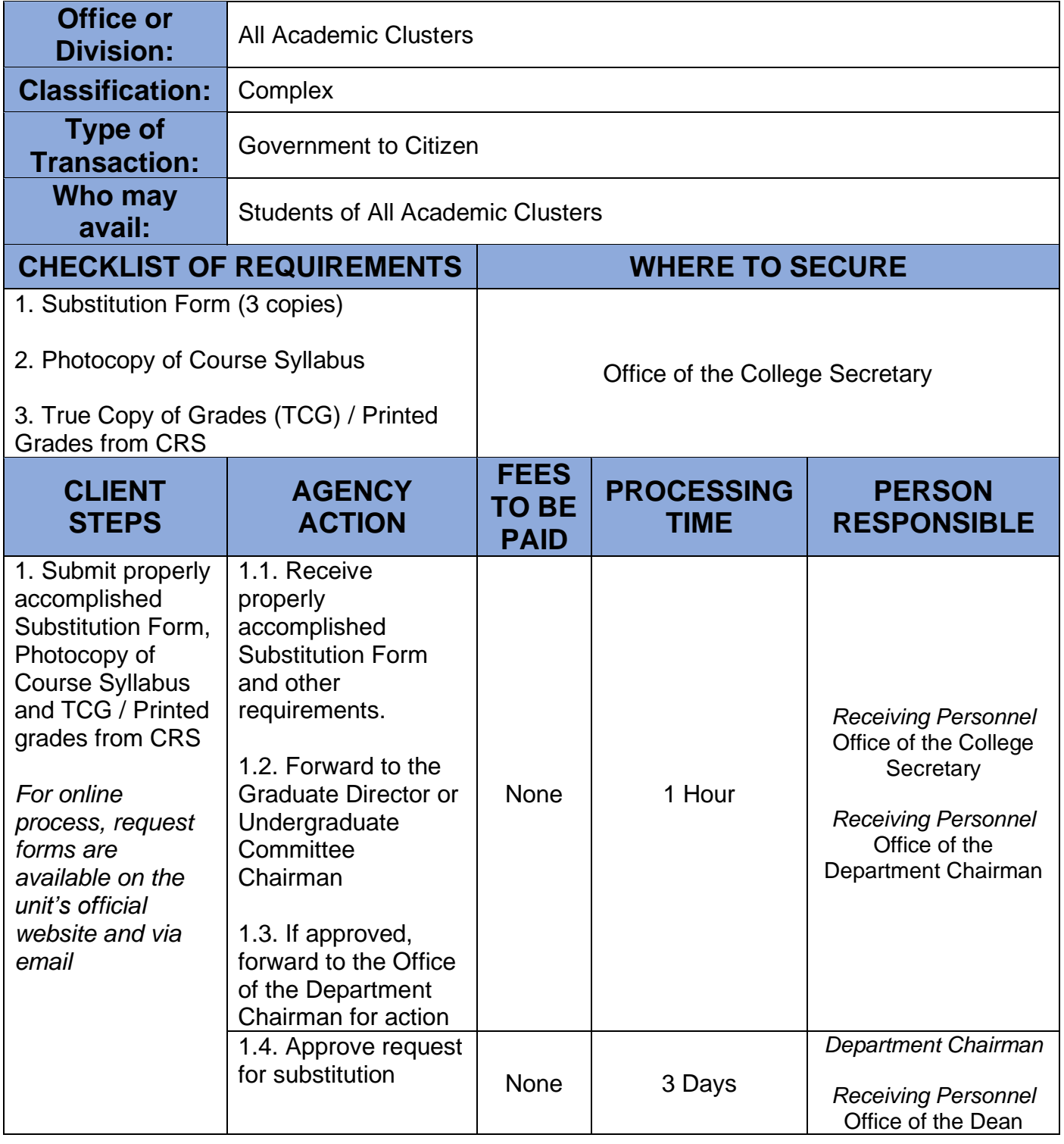

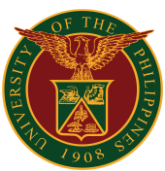

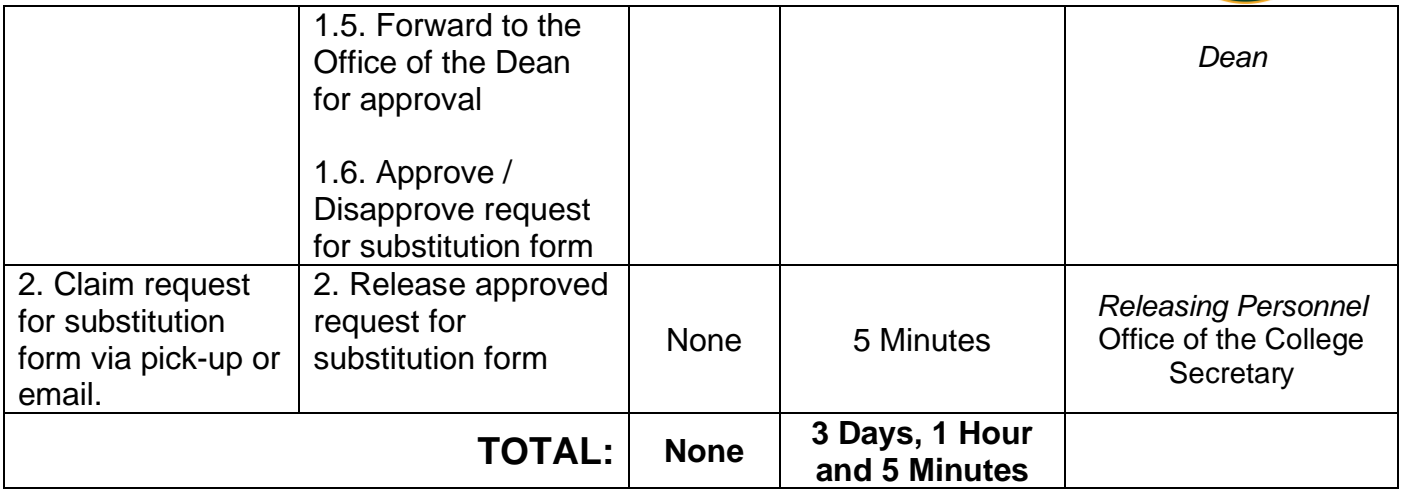

## **24. Request for Validation of Courses**

Request for Validation of Courses

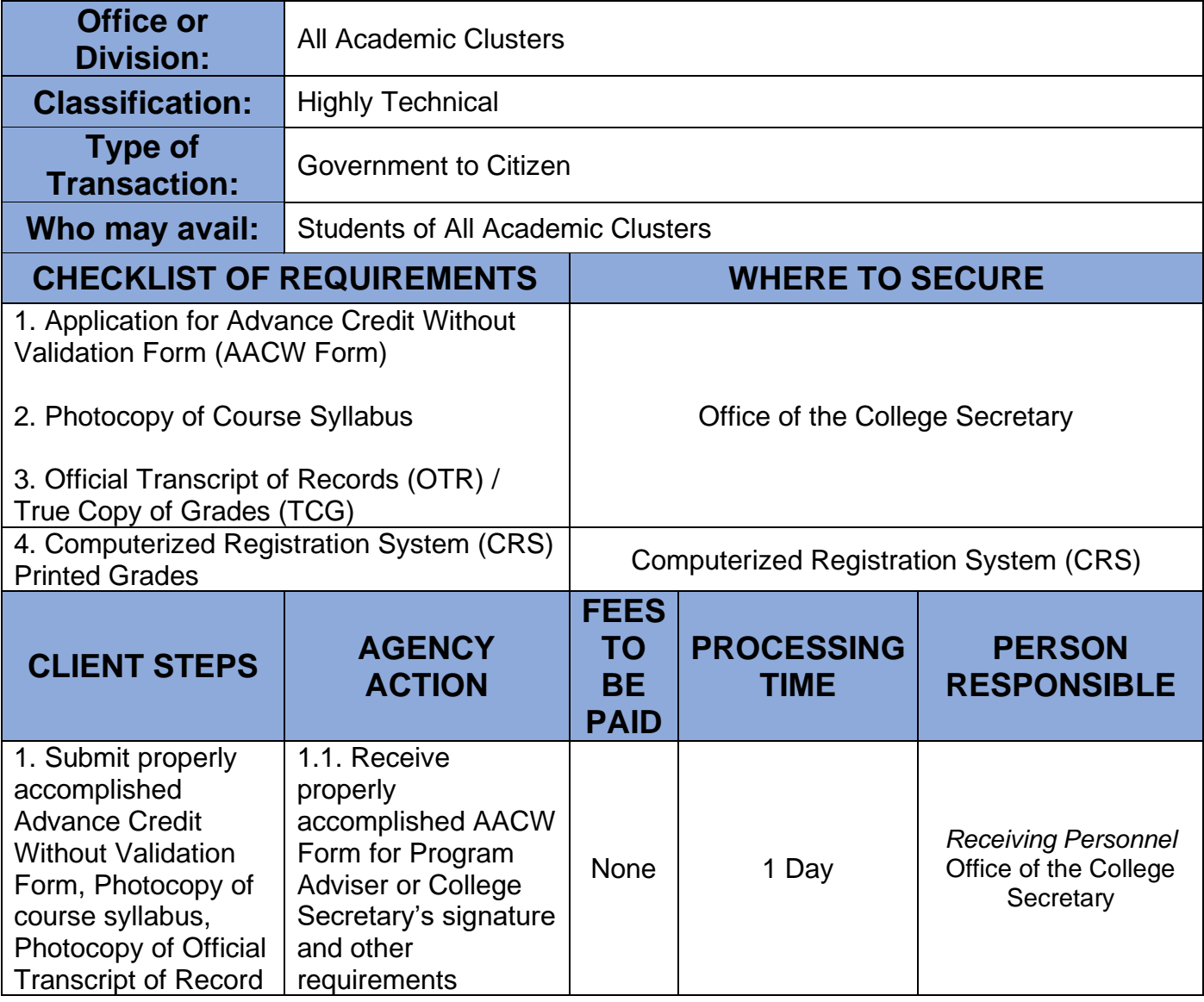

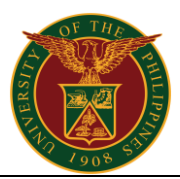

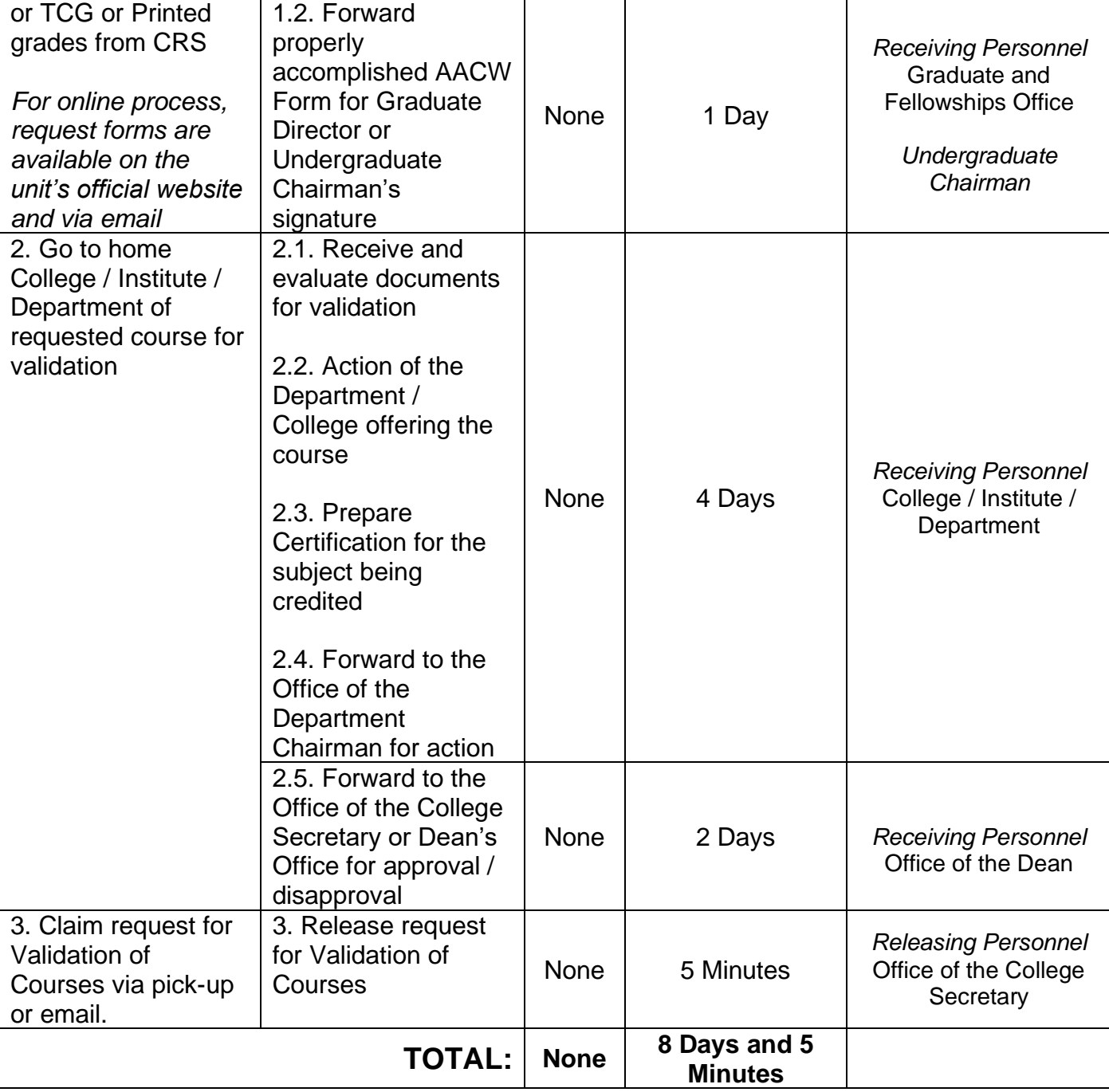